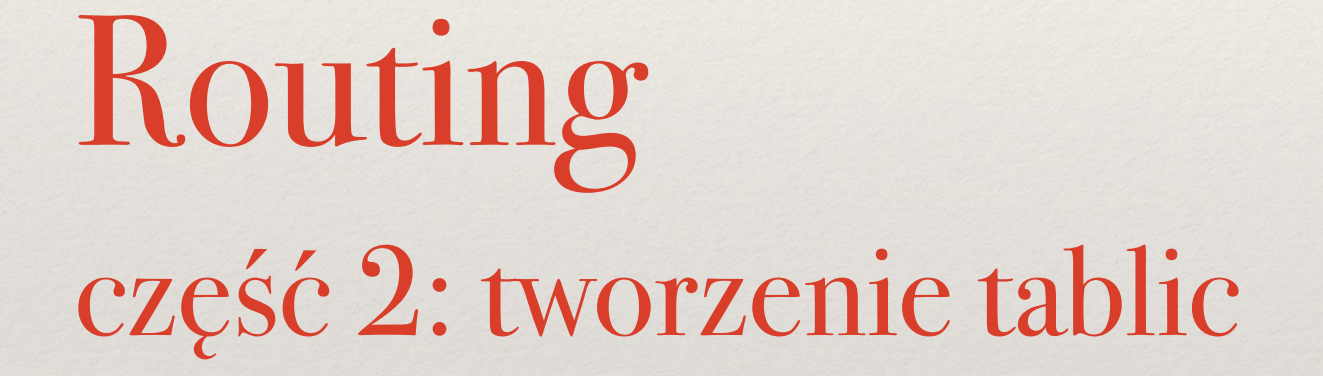

Sieci komputerowe Wykład 3

*Marcin Bieńkowski*

# W poprzednim odcinku

### Jedna warstwa sieci i globalne adresowanie

❖ Każde urządzenie w sieci posługuje się **tym samym protokołem warstwy sieci**. W Internecie: protokół IP.

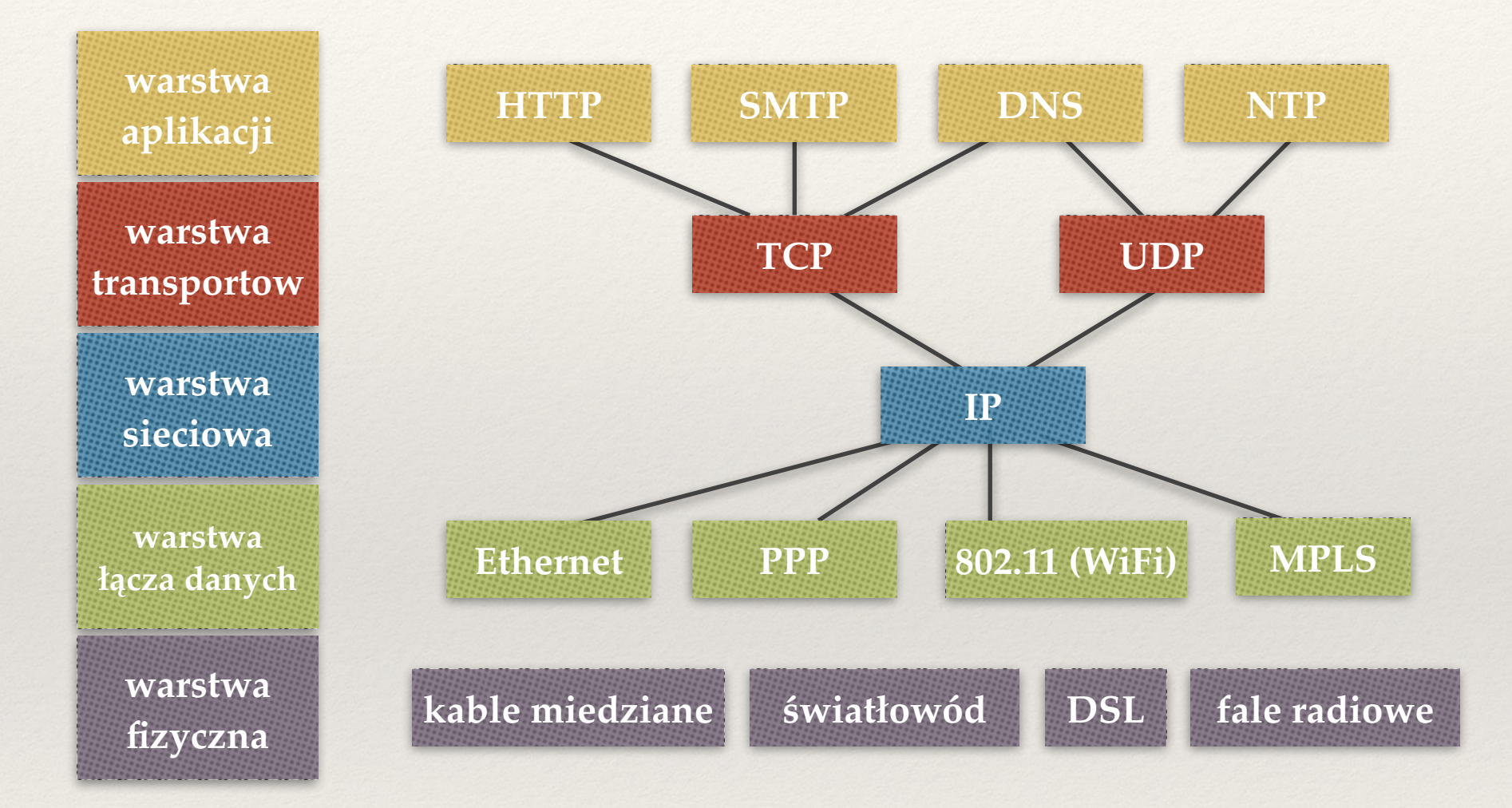

❖ Każde urządzenie ma **unikatowy adres**. W Internecie: adresy IP.

### Przełączanie pakietów

- ❖ Chcemy przesyłać między aplikacjami strumień danych.
- ❖ Wysyłany strumień danych dzielimy na małe porcje: pakiety.

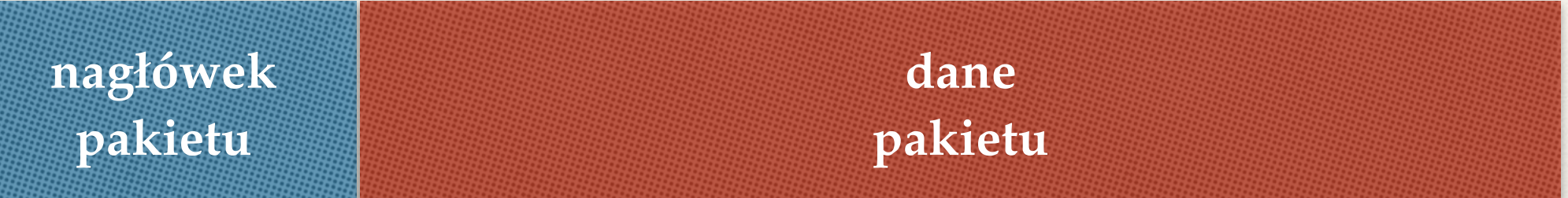

❖ Każdy pakiet przesyłany niezależnie.

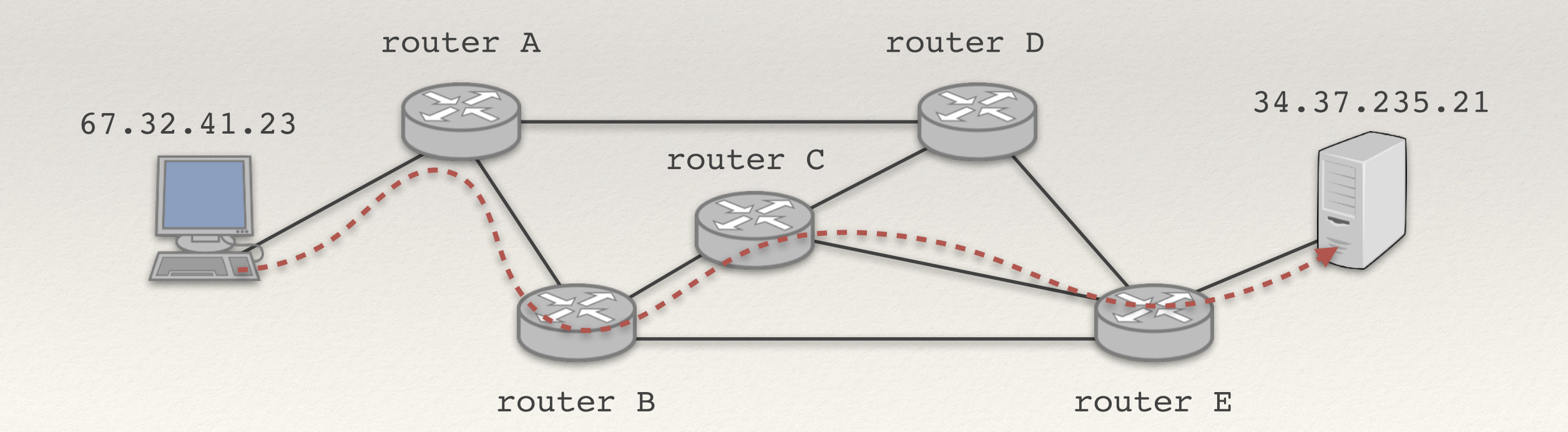

- ❖ CIDR opisuje prefiksy adresów IP:
	- $\textbf{+}$  156.17.4.32 = 10011100.00010001.00000100.00100000
	- ✦ 156.17.4.32/28 = adresy zaczynające się od prefiksu 28-bitowego 10011100.00010001.00000100.0010

❖ Zazwyczaj sieć może być opisana jednym prefiksem CIDR.

### Tablice routingu

- ❖ Router podejmuje decyzję na podstawie nagłówka pakietu w oparciu o tablice routingu.
- ❖ Zawiera reguły typu "jeśli adres docelowy pakietu zaczyna się od prefiksu *A*, to wyślij pakiet do *X*".

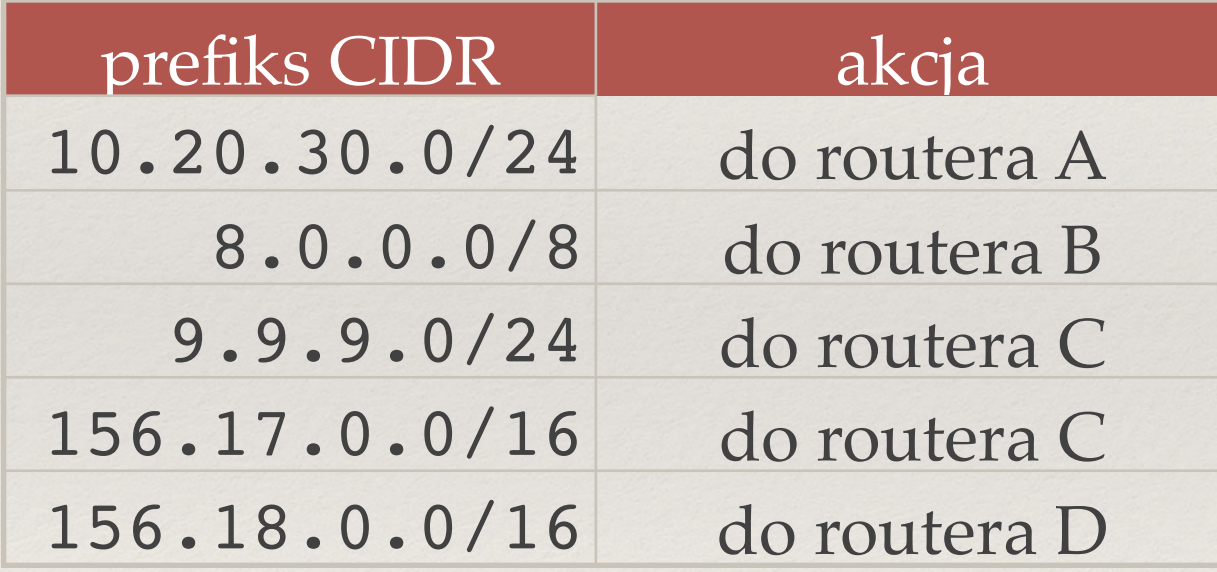

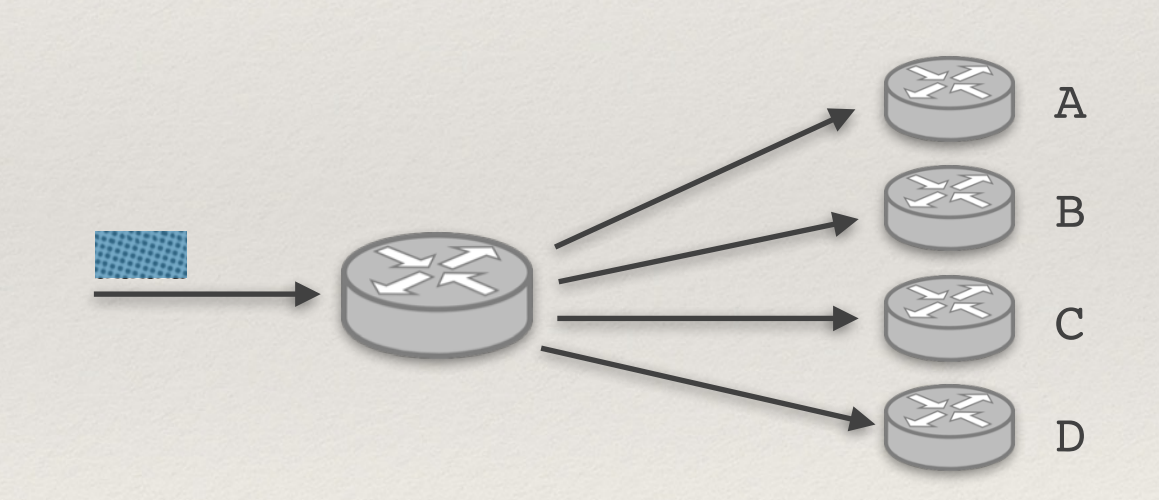

❖ Pakiet niepasujący do żadnej reguły jest odrzucany.

## Dziś: tworzenie tablic

### Ręczna konfiguracja routingu

- ❖ Sprawdza się w przypadku małej sieci.
- ❖ W Internecie bez szans powodzenia:
	- ✦ dodawane lub usuwane routery i łącza;
	- ✦ zmiana parametrów i awarie łączy.

❖ Chcemy zapewniać łączność i unikać *cykli w routingu* (pakietów krążących w kółko)

### Tablica przekazywania i routingu

- ❖ **Tablica przekazywania (***forwarding table***)** 
	- ✦ Przez dwa ostatnie wykłady nazywaliśmy ją (potocznie) tablicą routingu.
	- ✦ Informacje **o następnym routerze na trasie**.
	- ✦ Używana do podejmowania decyzji o pakietach na podstawie najdłuższego pasującego prefiksu.
	- ✦ Silnie zoptymalizowana struktura danych wspomagana sprzętowo.

- ❖ **Tablica routingu (***routing table***)** 
	- ✦ Informacje o **trasach**.
	- ✦ Zawiera dodatkowe informacje, np. zapasowe trasy routingu.

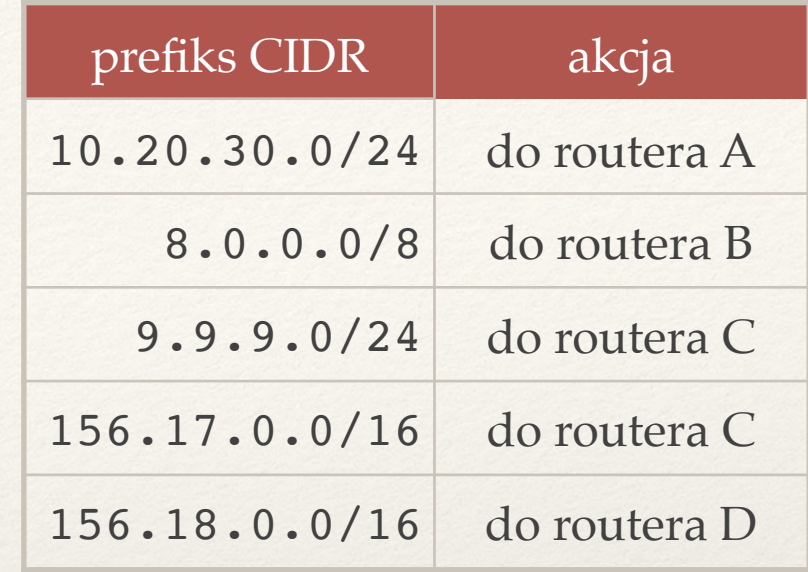

#### **Chcemy skonfigurować poprawnie tablice przekazywania.**

- ❖ Do dowolnego miejsca w sieci.
- ❖ Algorytm nie powinien tworzyć cykli w routingu.
- ❖ Algorytm trzeba zaimplementować w rozproszonym środowisku.

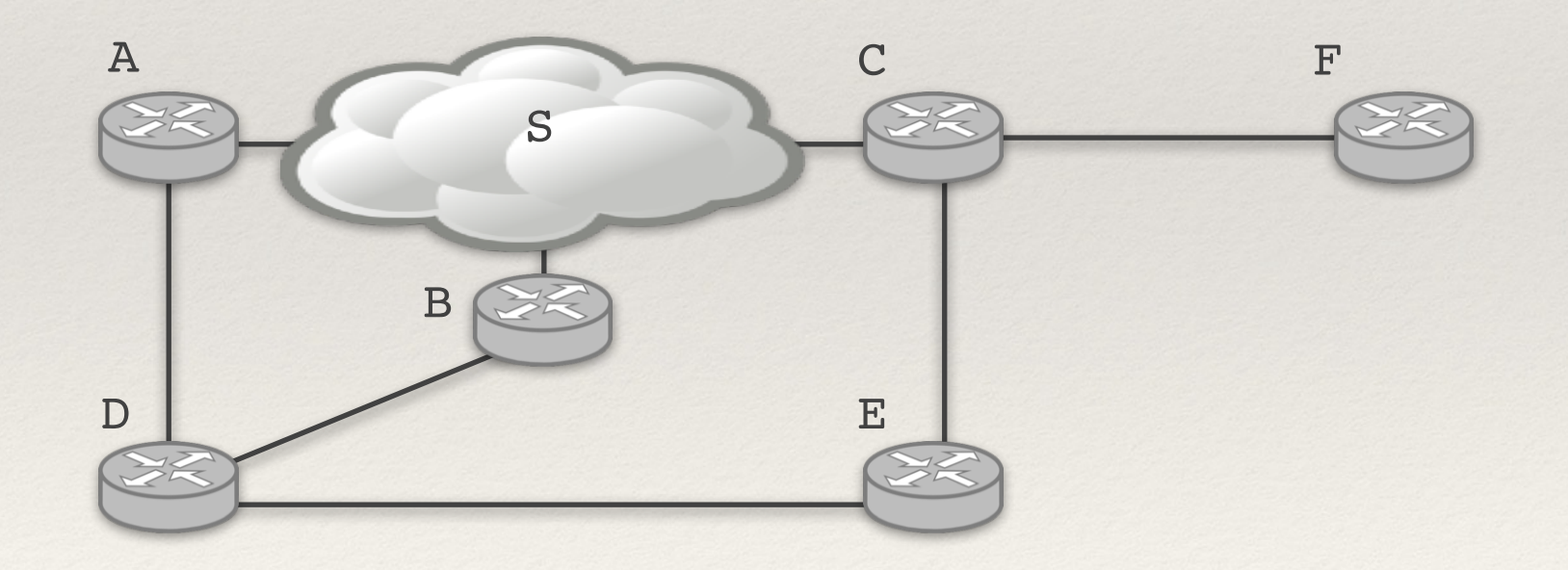

### Wiele różnych rozwiązań

- ❖ **Chcemy dodatkowo minimalizować "odległość do celu".**
- ❖ **Odległość = minimalna przepustowość na trasie?** 
	- ✦ Problem: minimalna przepustowość na cyklu może być stała (trasa zawierająca wielokrotnie jakiś cykl może być optymalna wg. tej definicji).
- ❖ **Odległość = suma wartości krawędzi do celu (najkrótsza ścieżka).** 
	- ✦ Nie zawiera cykli.
	- ✦ Jak zdefiniować wartości krawędzi? (**metryka**)
		- ‣ czas propagacji;
		- ‣ koszt pieniężny;
		- ‣ 1 → odległość pomiędzy dwoma routerami = liczba routerów na trasie (*hops*).

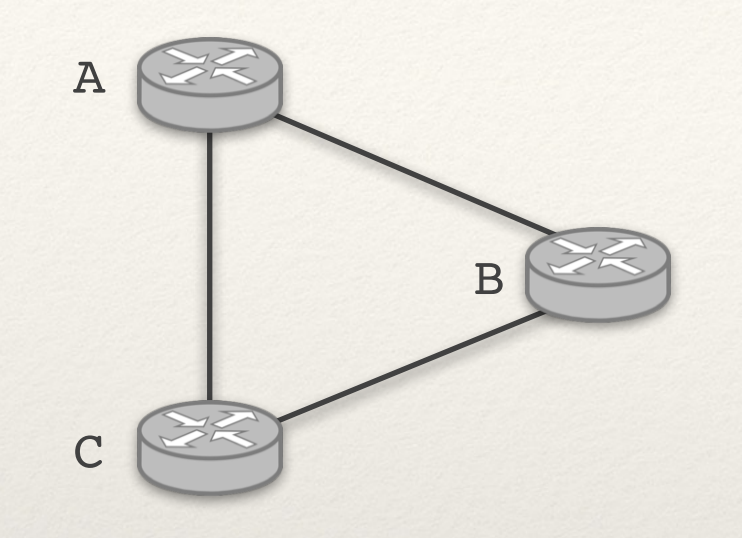

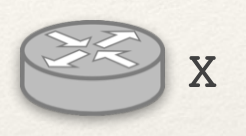

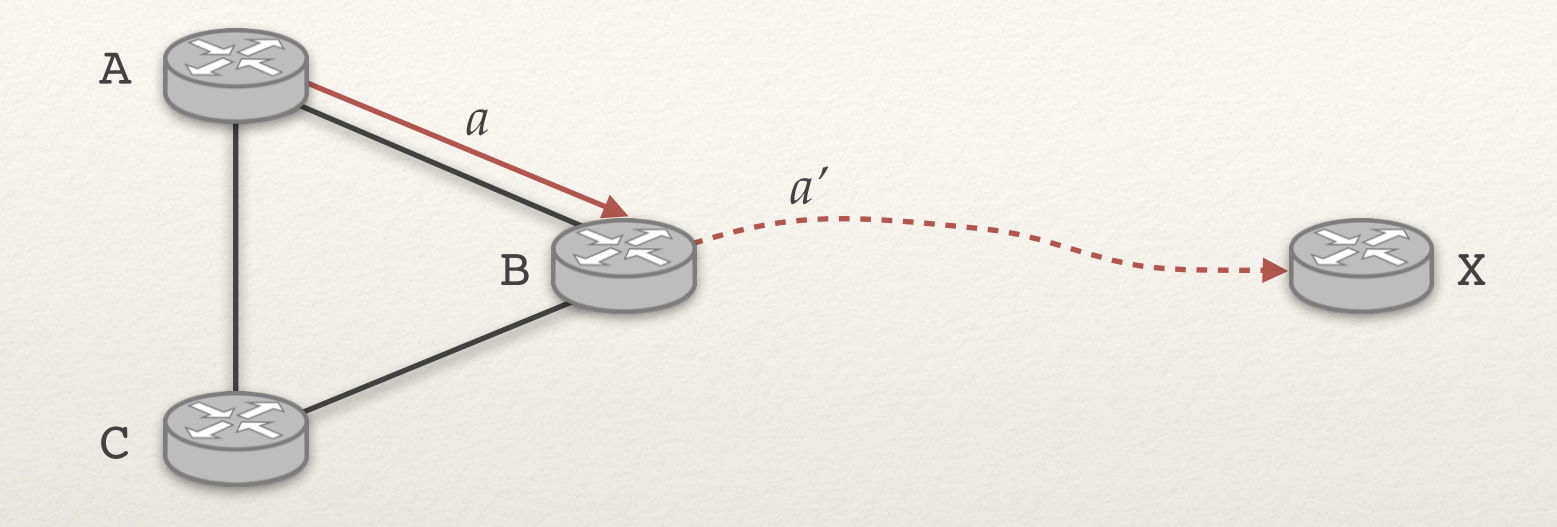

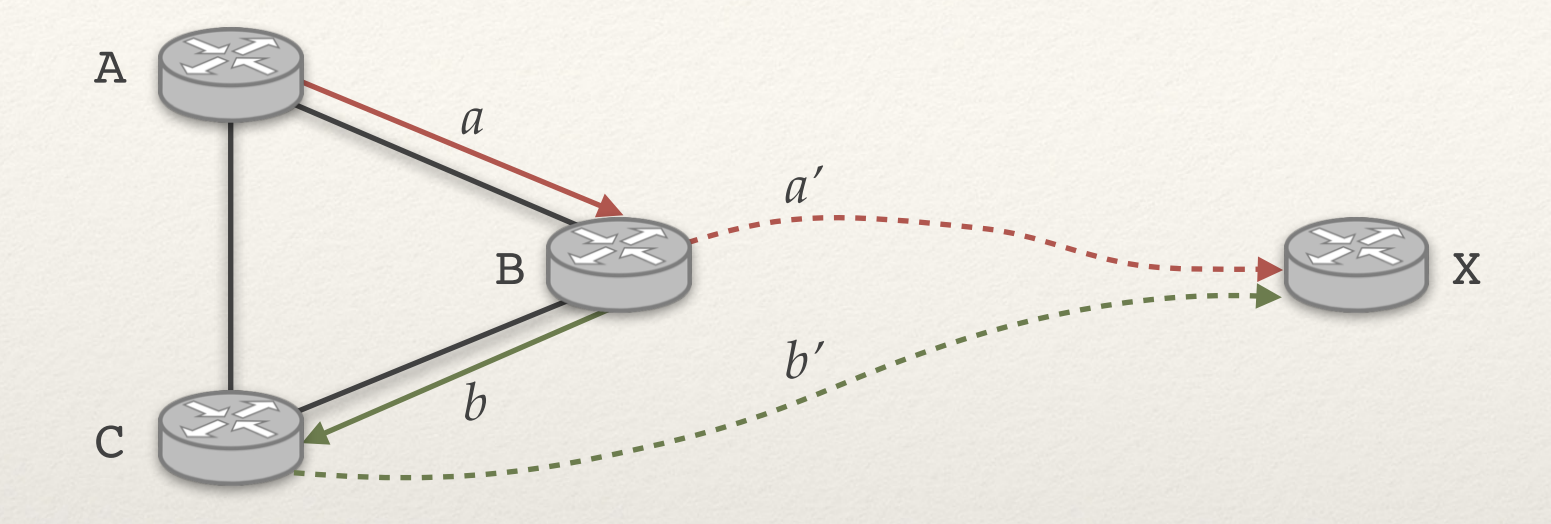

### Routing według najkrótszych ścieżek -> brak cykli

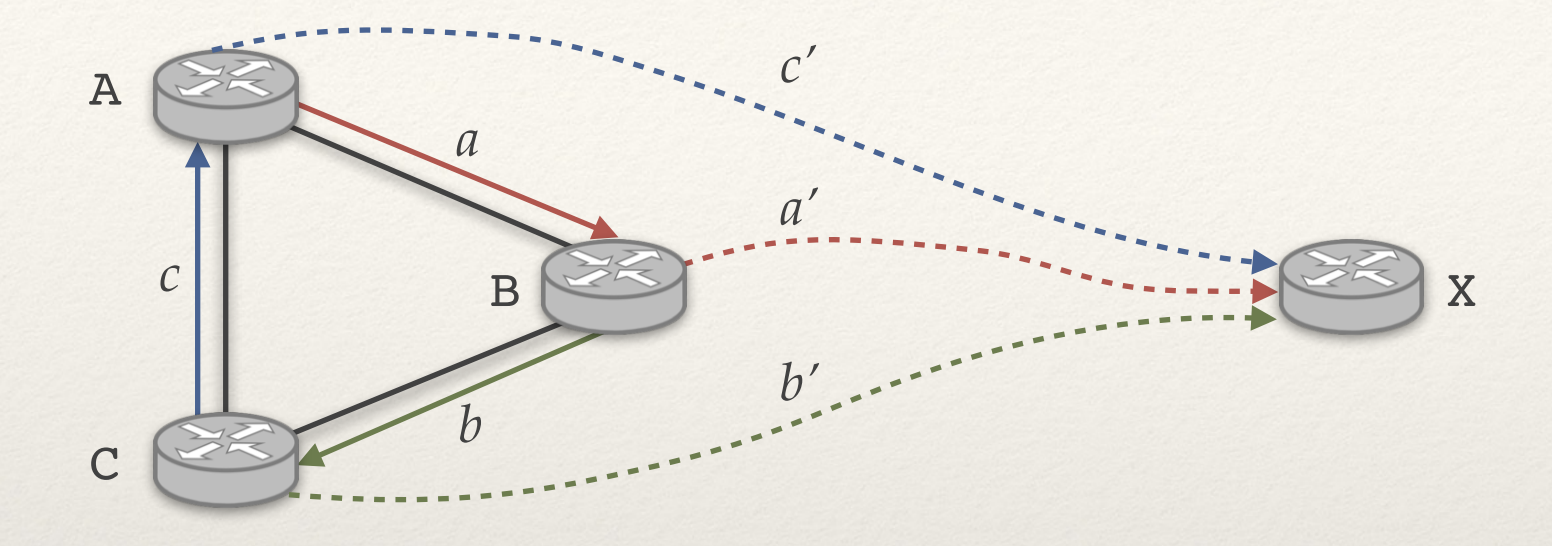

Trasy do X (obliczone lokalnie na poszczególnych routerach) 

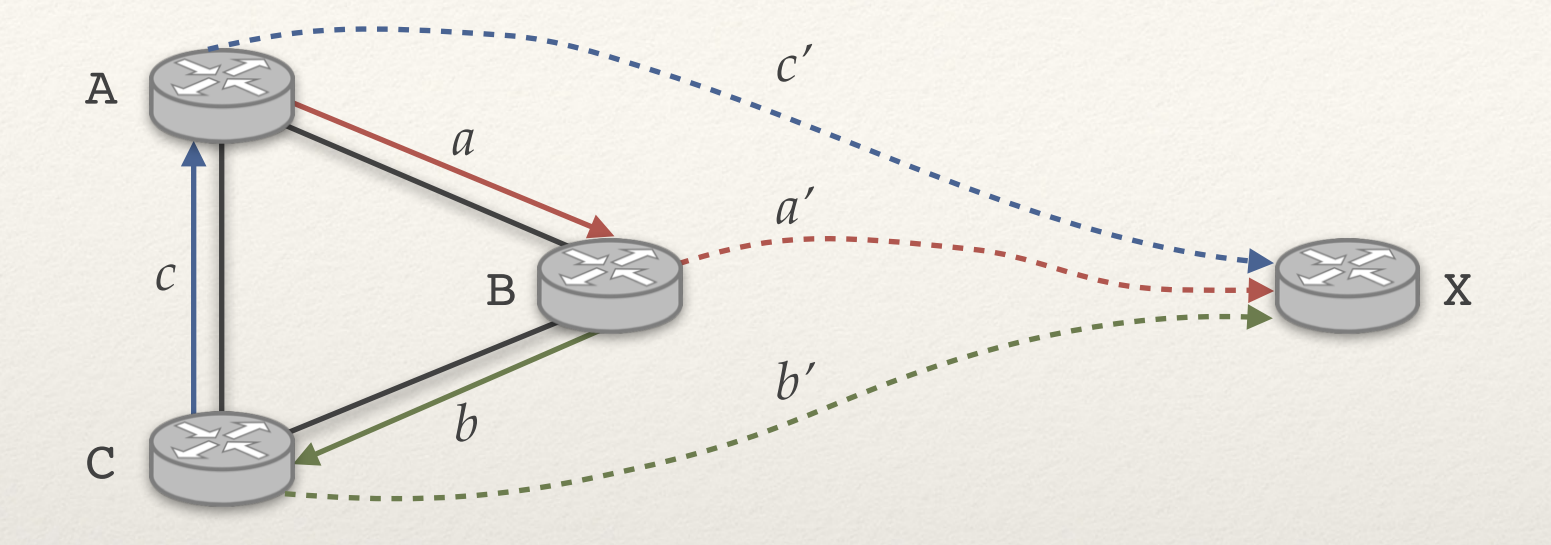

Załóżmy że mamy cykl. 

### Routing według najkrótszych ścieżek → brak cykli

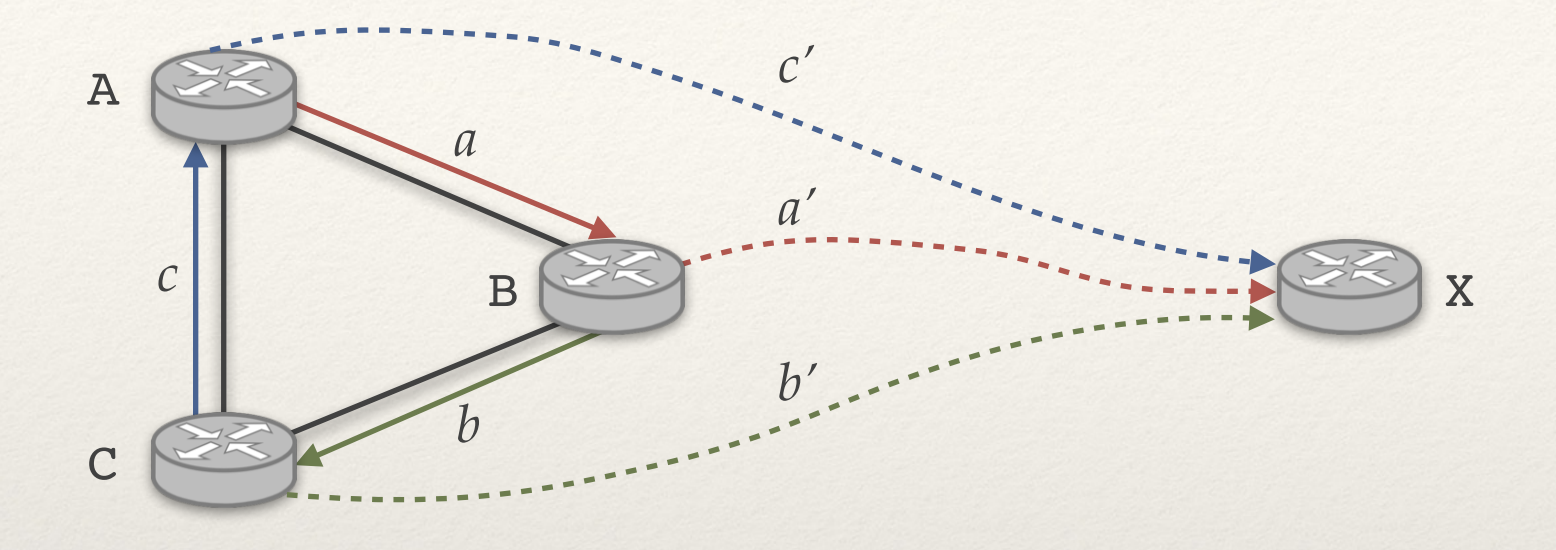

- ❖ Załóżmy że mamy cykl.
- ❖ Wybrane ścieżki są najkrótsze:
	- ✦ *a + a' ≤ c'*
	- ✦ *b + b' ≤ a'*
	- ✦ *c + c' ≤ b'*

### Routing według najkrótszych ścieżek → brak cykli

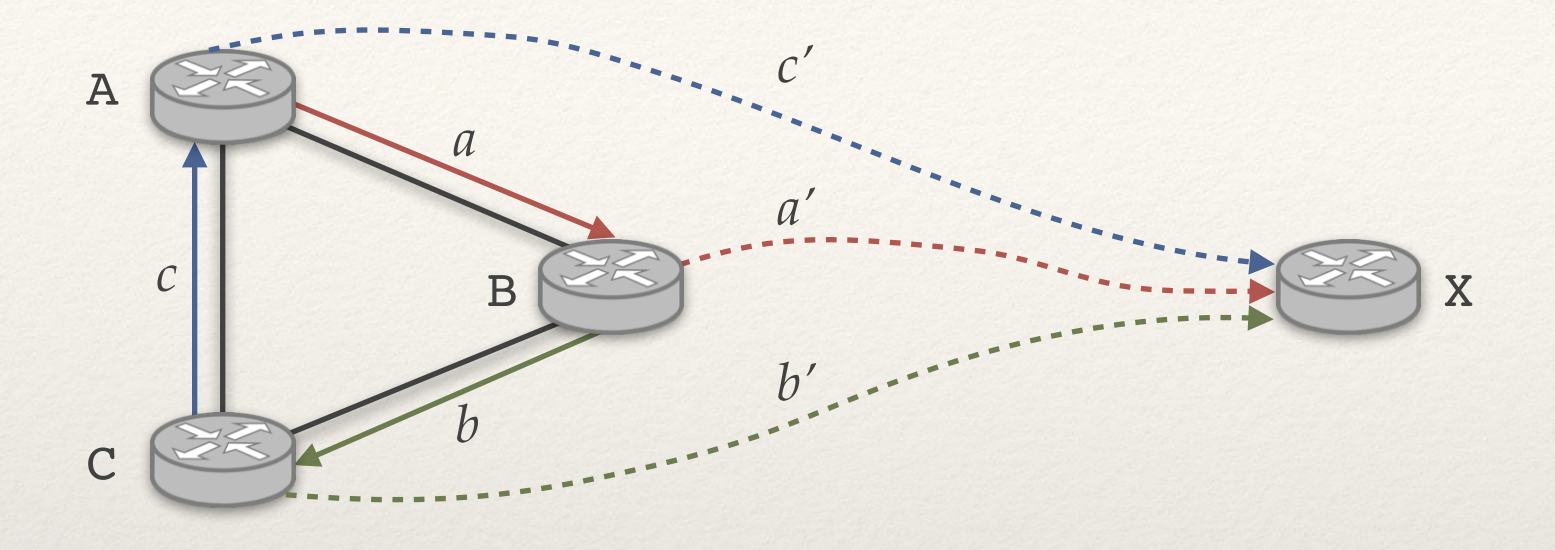

- ❖ Załóżmy że mamy cykl.
- ❖ Wybrane ścieżki są najkrótsze:
	- ✦ *a + a' ≤ c'*
	- ✦ *b + b' ≤ a'*
	- ✦ *c + c' ≤ b'*
- ❖ A zatem: *a + b + c ≤ 0* → sprzeczność.

#### **Warunek wstępny:**

- ❖ Każdy router zna swoje bezpośrednie otoczenie (sieci i routery).
- ❖ Router zna **stan** sąsiadujących łączy przez okresowy monitoring, np. wymiana pakietów co 30 sekund z sąsiadem.

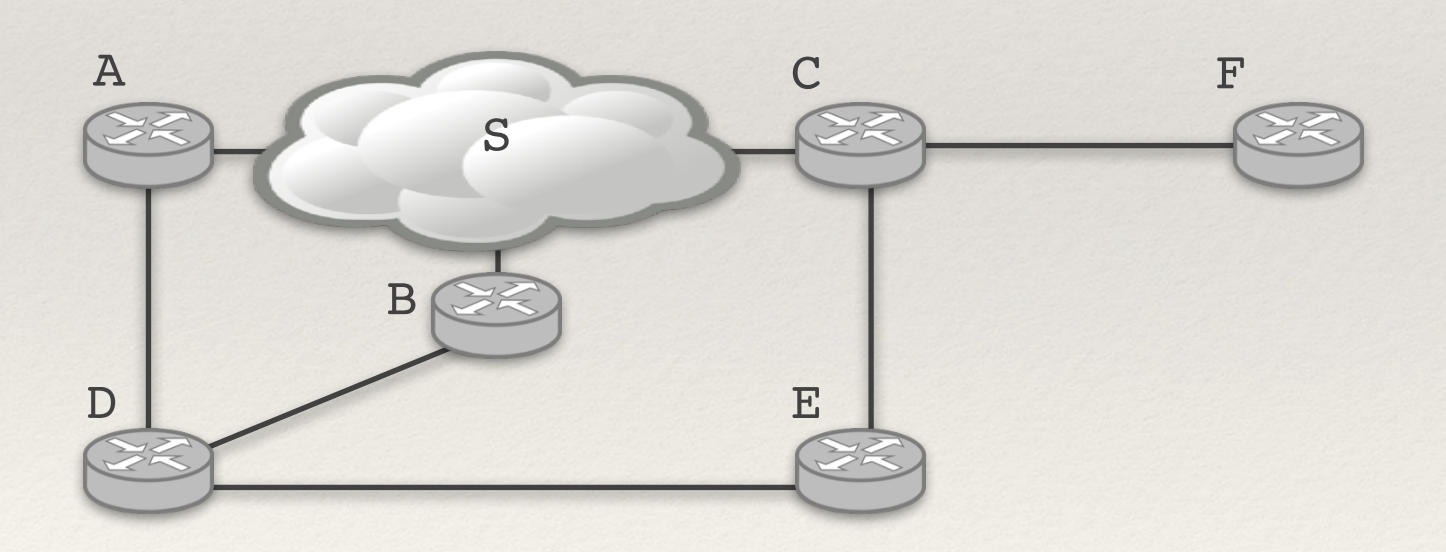

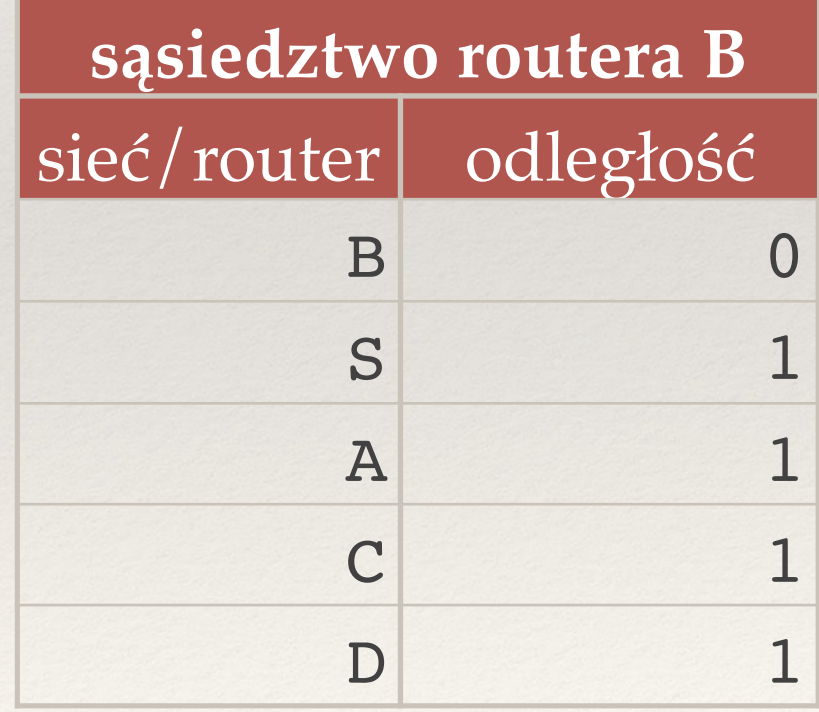

### Najkrótsze ścieżki w rozproszony sposób

- ❖ **Algorytmy stanu łączy** 
	- ✦ Powiadom **wszystkich o swoim bezpośrednim sąsiedztwie**.
	- ✦ Na podstawie sąsiedztw zbuduj graf sieci i oblicz lokalnie najkrótsze ścieżki.

- ❖ **Algorytmy wektora odległości** 
	- ✦ Okresowo powiadamiaj **sąsiadów o całej swojej tablicy przekazywania**.
	- ✦ Aktualizuj swoją tablicę routingu na tej podstawie.

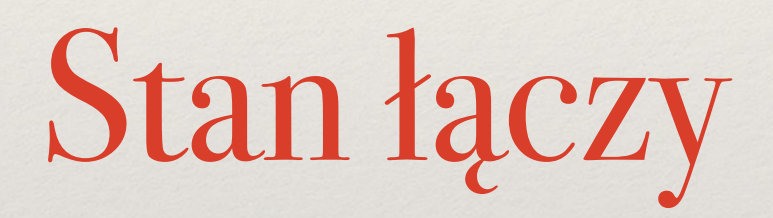

#### **Wysłanie informacji o sąsiedztwie do wszystkich routerów.**

❖ Ogólny problem: jak wysłać coś do wszystkich bez mapy sieci?

#### **Lokalne obliczenie najkrótszych ścieżek.**

- ❖ Algorytm Dijkstry (najkrótsze ścieżki od jednego źródła).
- ❖ Router musi przechowywać cały graf: O(|V|+|E|) danych.
- ❖ Czas działania: O(|V| log |V| + |E|).

- ❖ Reguła: po odebraniu informacji *E* od routera X, wyślij *E* do wszystkich sąsiadów poza X.
- ❖ Problem:

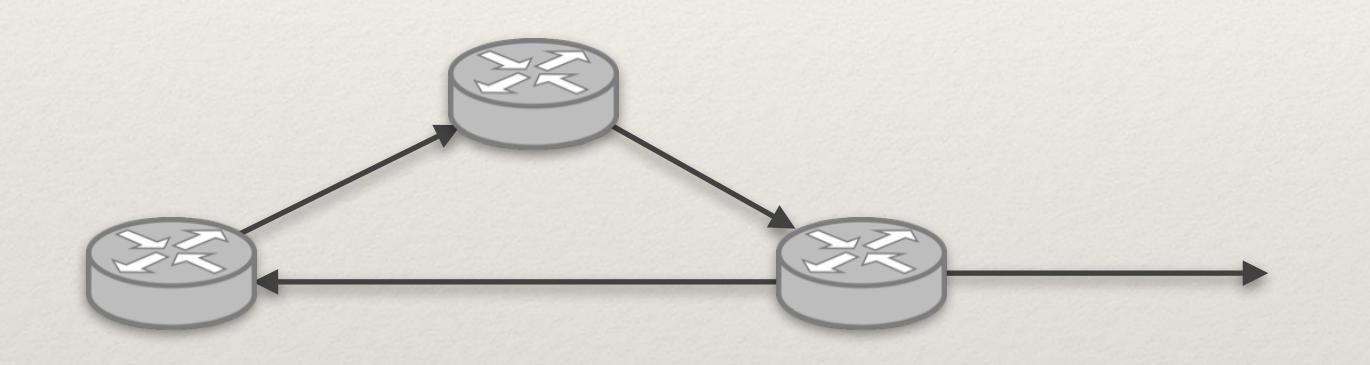

- ❖ Reguła: po odebraniu informacji *E* od routera X, wyślij *E* do wszystkich sąsiadów poza X.
- ❖ Problem:

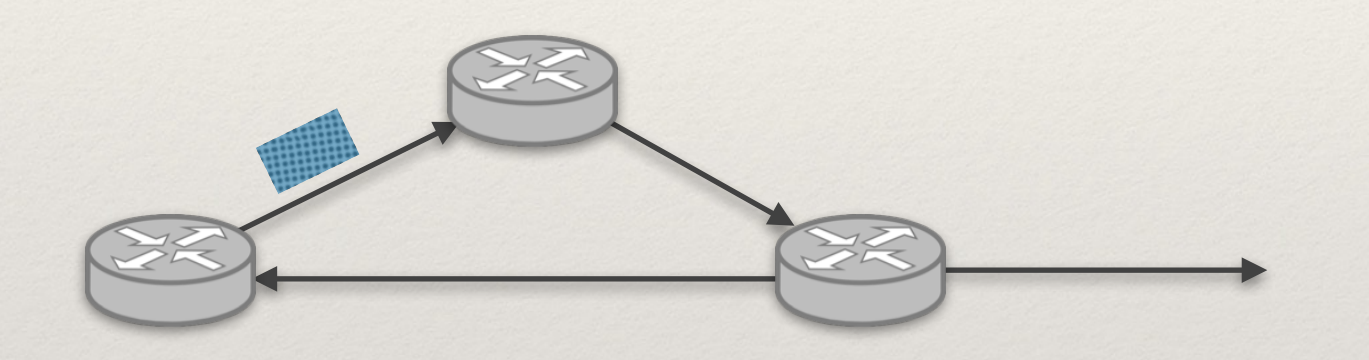

- ❖ Reguła: po odebraniu informacji *E* od routera X, wyślij *E* do wszystkich sąsiadów poza X.
- ❖ Problem:

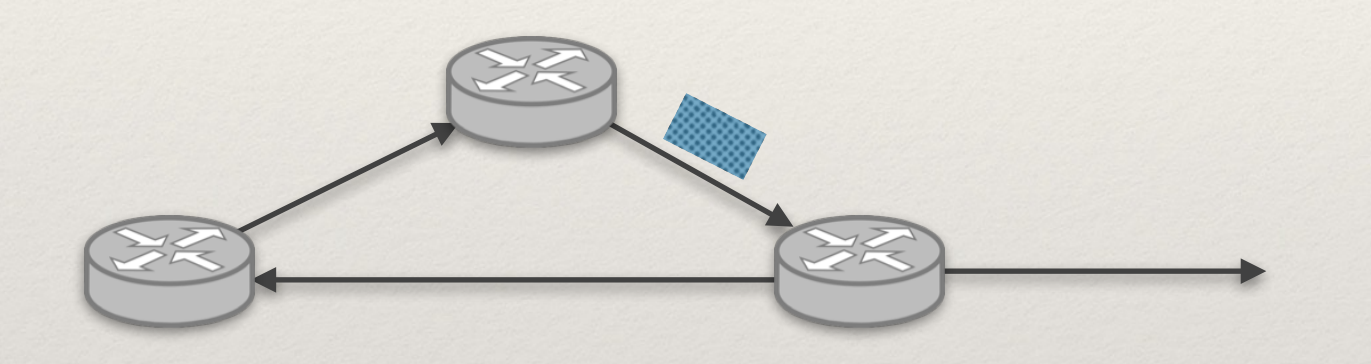

- ❖ Reguła: po odebraniu informacji *E* od routera X, wyślij *E* do wszystkich sąsiadów poza X.
- ❖ Problem:

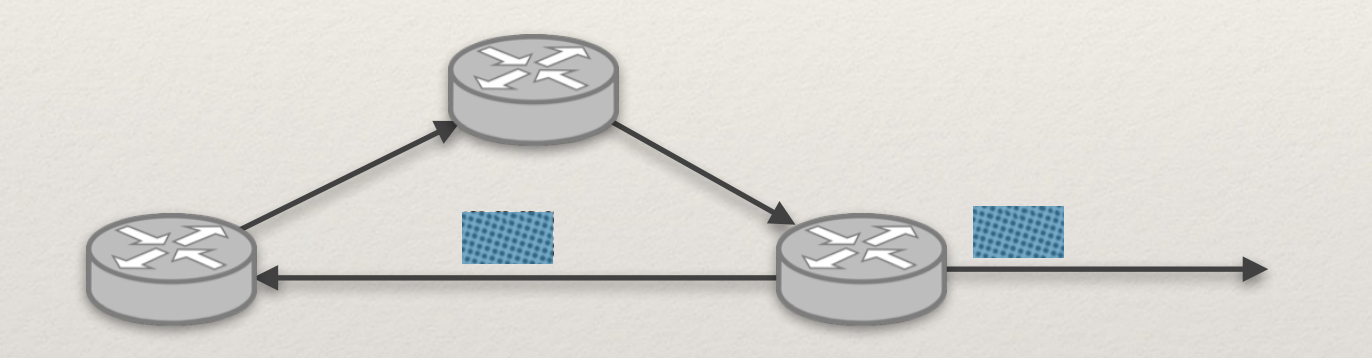

- ❖ Reguła: po odebraniu informacji *E* od routera X, wyślij *E* do wszystkich sąsiadów poza X.
- ❖ Problem:

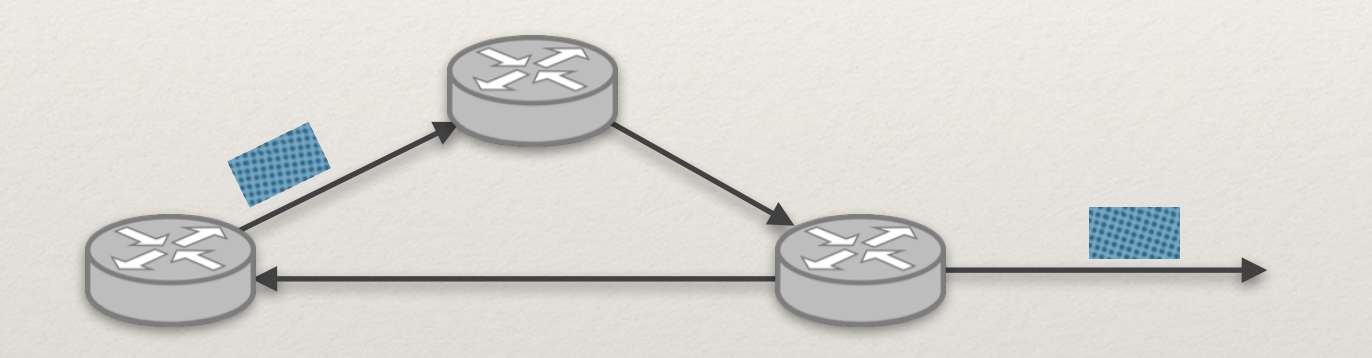

- ❖ Reguła: po odebraniu informacji *E* od routera X, wyślij *E* do wszystkich sąsiadów poza X.
- ❖ Problem:

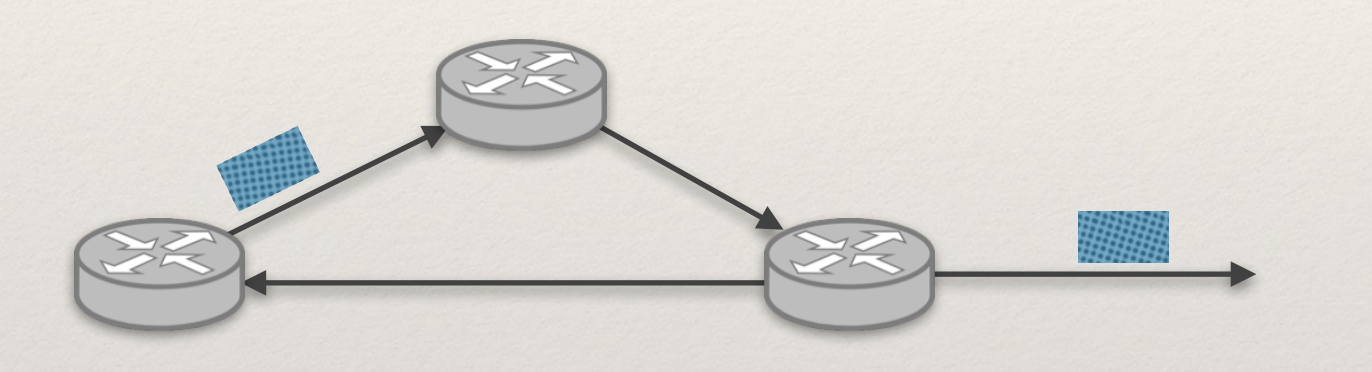

- ❖ Nawet jeśli w grafie nie ma cykli: wiele kopii pakietu może dotrzeć do jednego routera i każda z nich zostanie przesłany dalej.
- ❖ Trzeba pamiętać, jakie informacje już rozsyłaliśmy.

- ❖ Router źródłowy dodaje do informacji *E*:
	- ✦ swój adres *s,*
	- ✦ numer sekwencyjny *n.*

- ❖ Reguła: po odebraniu informacji *(E,s,n)* od routera X:
	- ✦ sprawdź, czy już przekazywaliśmy jakąś informację z adresu *s* i o numerze *n*;
	- ✦ jeśli nie, to wyślij (*E,s,n)* do wszystkich sąsiadów poza X.
	- ✦ Jak długo trzymać numery *n*? (Globalny TTL).
- ❖ Jeśli sieć nie zmienia się przez pewien czas, to:
	- ✦ każdy router będzie miał ten sam obraz sieci;
	- ✦ stworzone tablice przekazywania będą bez cykli w routingu.
- ❖ Możliwe cykle, jeśli niektóre routery już wiedzą o awarii łącza a inne nie → ćwiczenie.

### Algorytm stanu łączy w Internecie

#### **Protokół OSPF (Open Shortest Path First).**

- ❖ Komunikaty LSA = Link State Advertisement (stan pojedynczego łącza).
- ❖ Przesyłane na początku + przy zmianie + co jakiś czas (30 min.)
- ❖ LSA zawiera źródło i numer sekwencyjny.
- ❖ Po 1h otrzymane LSA są wyrzucane z pamięci.

# Wektory odległości

### Co robi router

- ❖ **Przechowuje** *wektor odległości* **V zawierający odległości do znanych mu routerów i sieci:** 
	- $\rightarrow$  początkowo:  $V =$  tylko sąsiedztwo.

- ❖ **Co pewien czas:** 
	- ✦ wysyła V do sąsiednich routerów;
	- ✦ uaktualnia tablicę routingu na podstawie informacji od sąsiadów.
	- $\rightarrow$  tablica routingu = tablica przekazywania + informacja z V o odległościach do celu

### Uaktualnianie tablicy routingu

**Aktualizacja tablicy dla routera X.**  $d(X,B) \leftarrow min \{ d(X,B), s(X,A) + d(A,B) \}$ A mówi: "mam do B **odległość d(A,B)". A jest sąsiadem X odległym o s(X,A). Aktualna odległość od X do B.**

#### **Uwagi:**

- ✦ Przy aktualizacji d(X,B) ustawiamy też A jako pierwszy router na trasie do B.
- ✦ Jeśli X nie zna B, to aktualna wartość d(X,B) = ∞.
- Rozproszony wariant algorytmu Bellmana-Forda.
- ✦ Przechowujemy tylko jedną (najlepszą) ścieżkę.

### Przykład tworzenia tablic

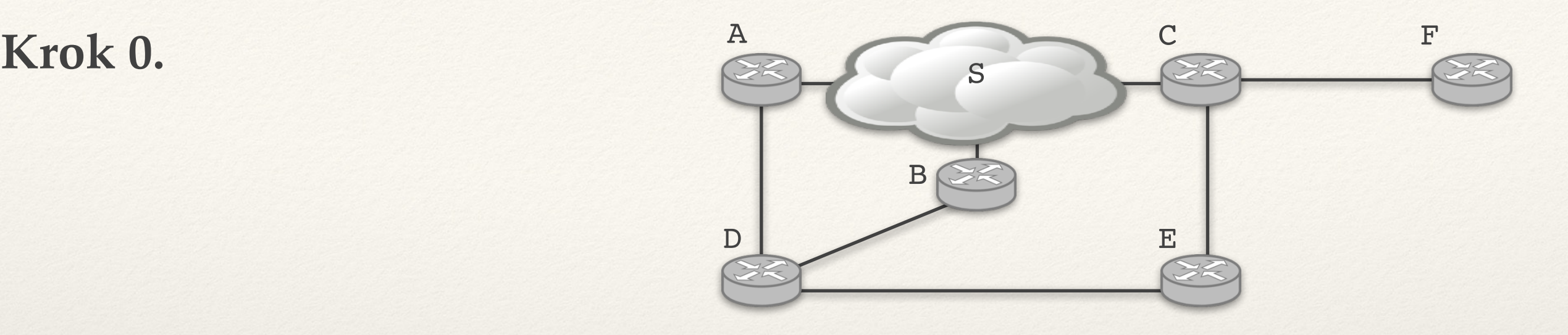

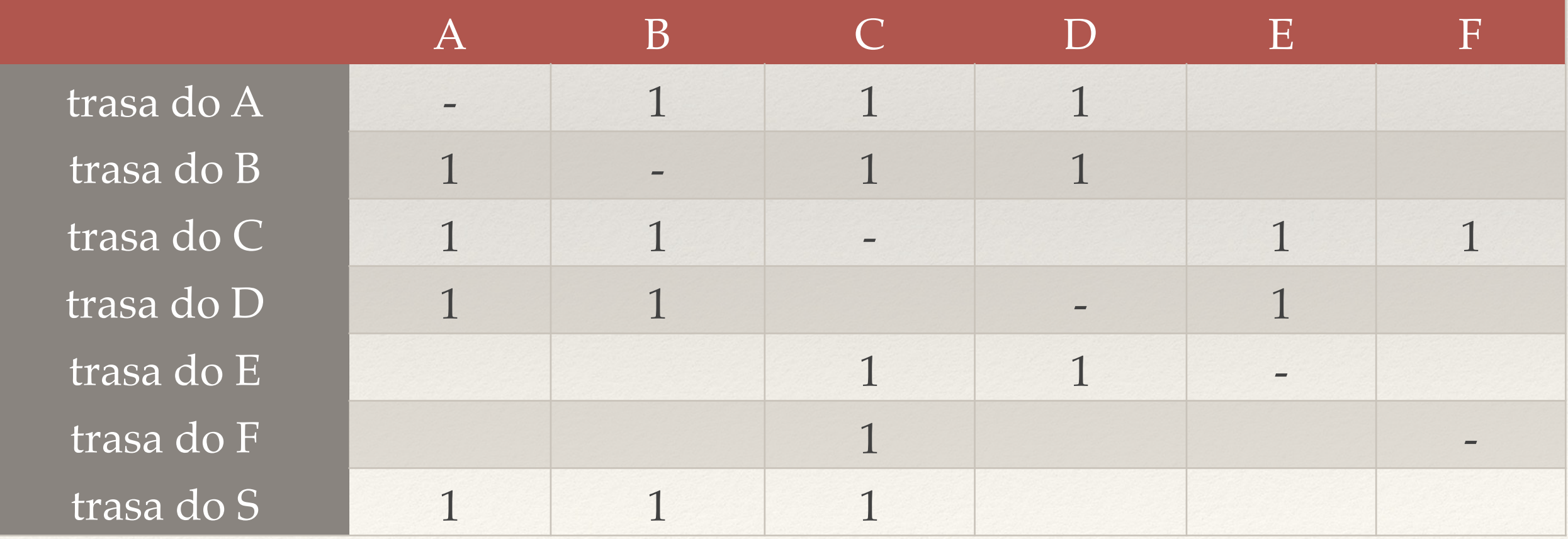

### Przykład tworzenia tablic

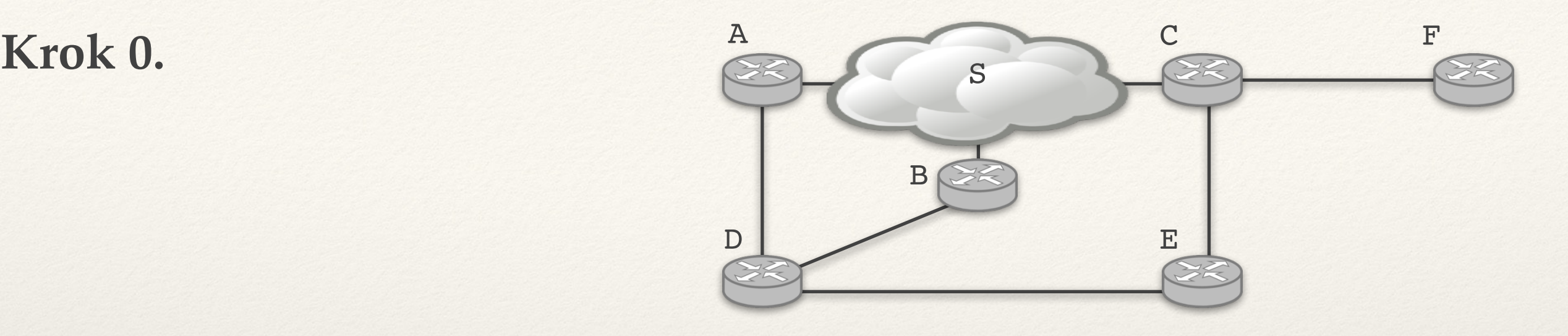

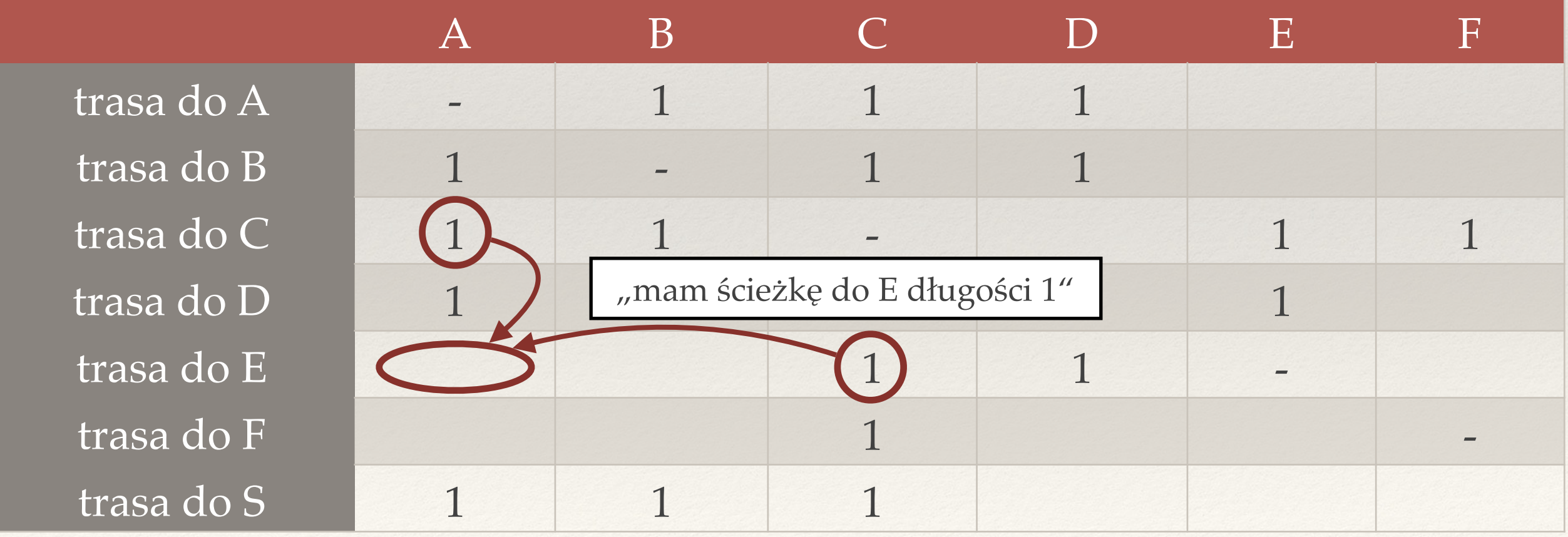
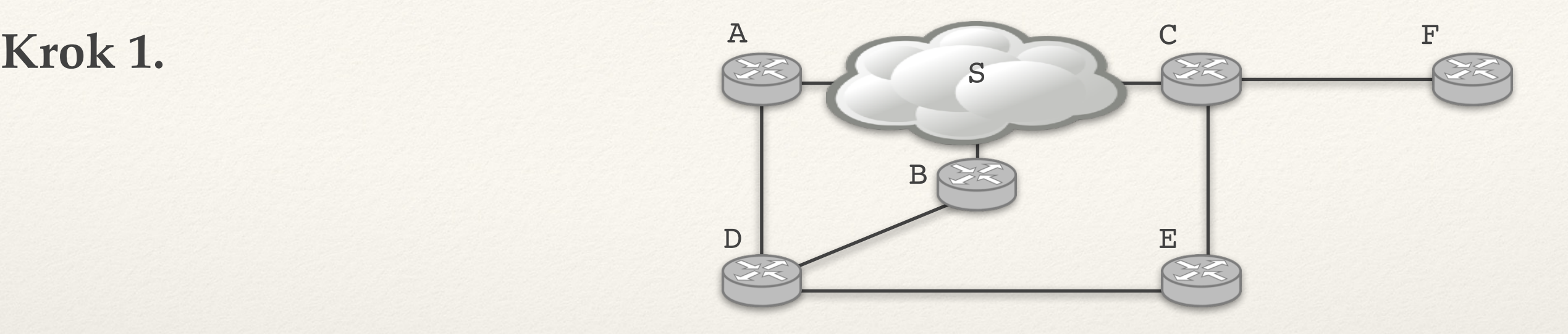

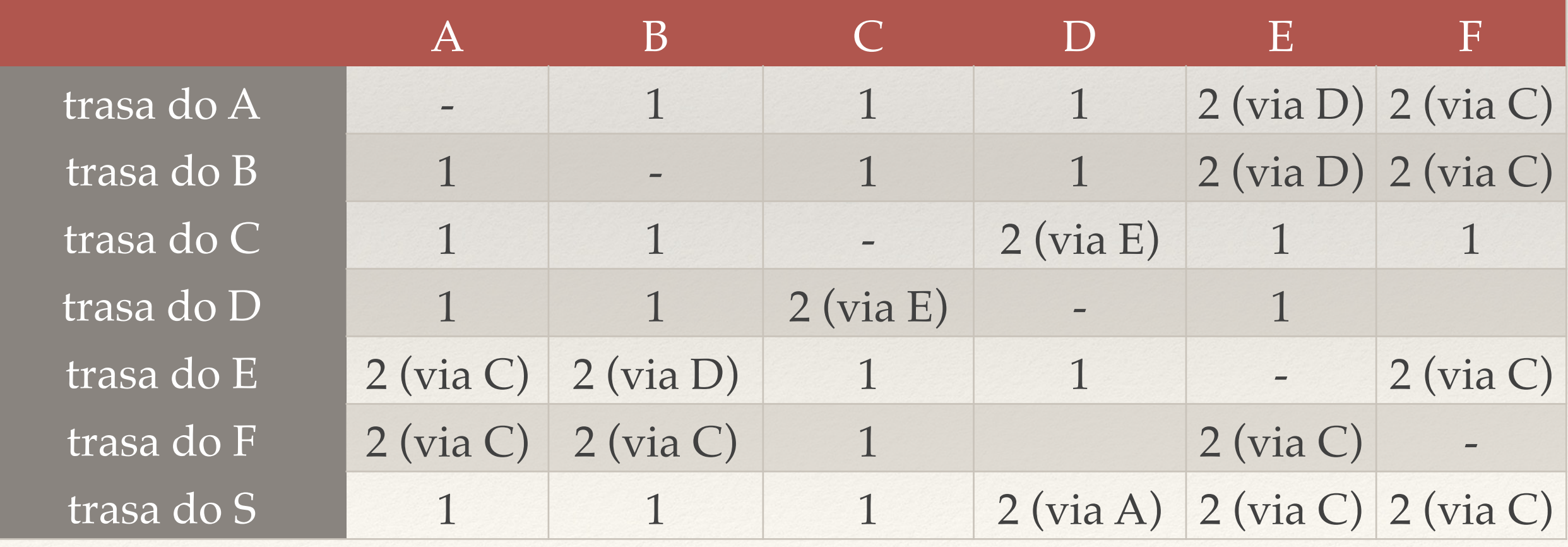

*E* **dowiedział się też od** *C***, że** *A* **jest sąsiadem** *C***, ale** *D* **był szybszy.** 

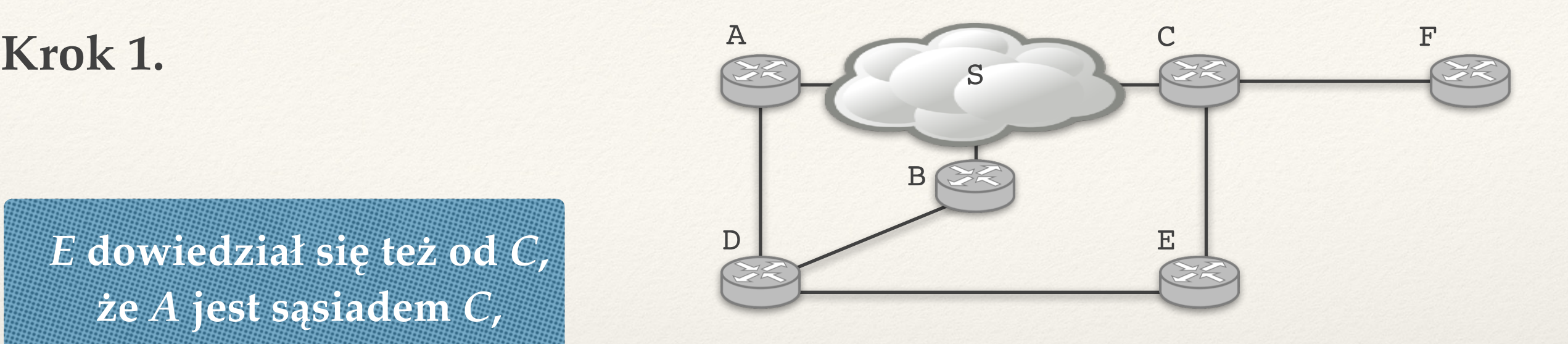

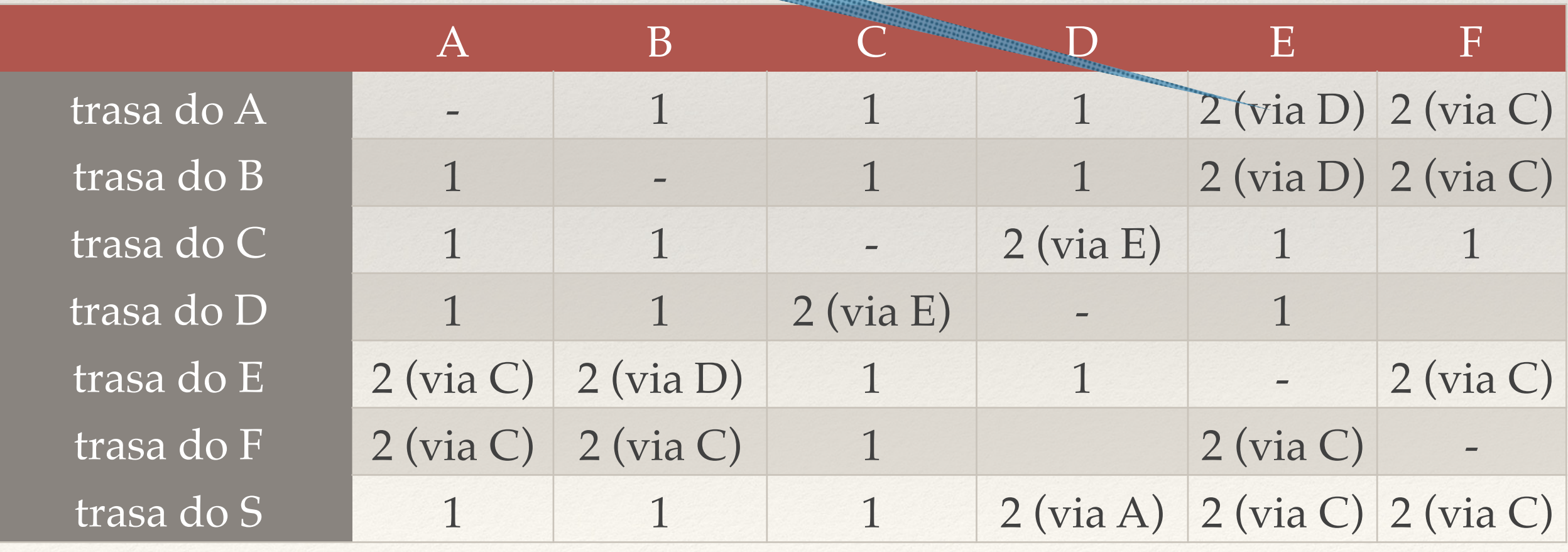

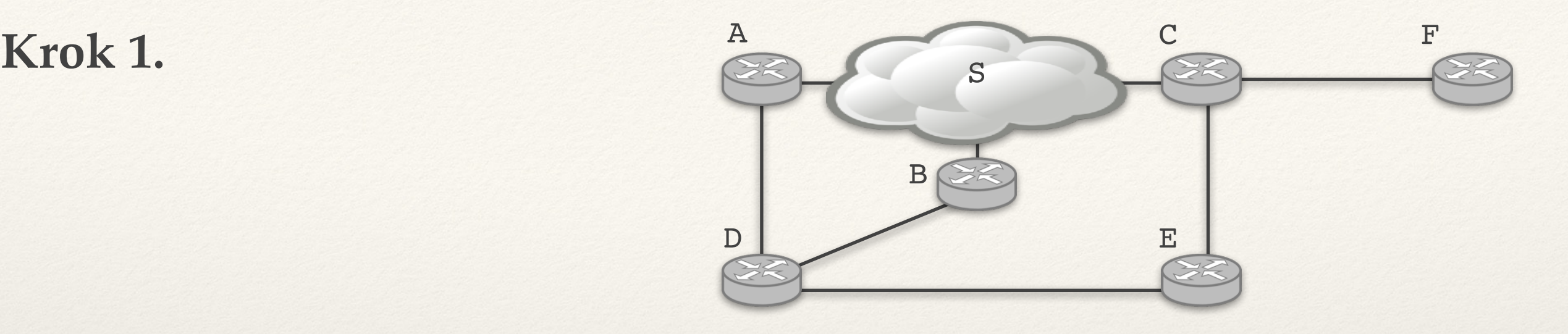

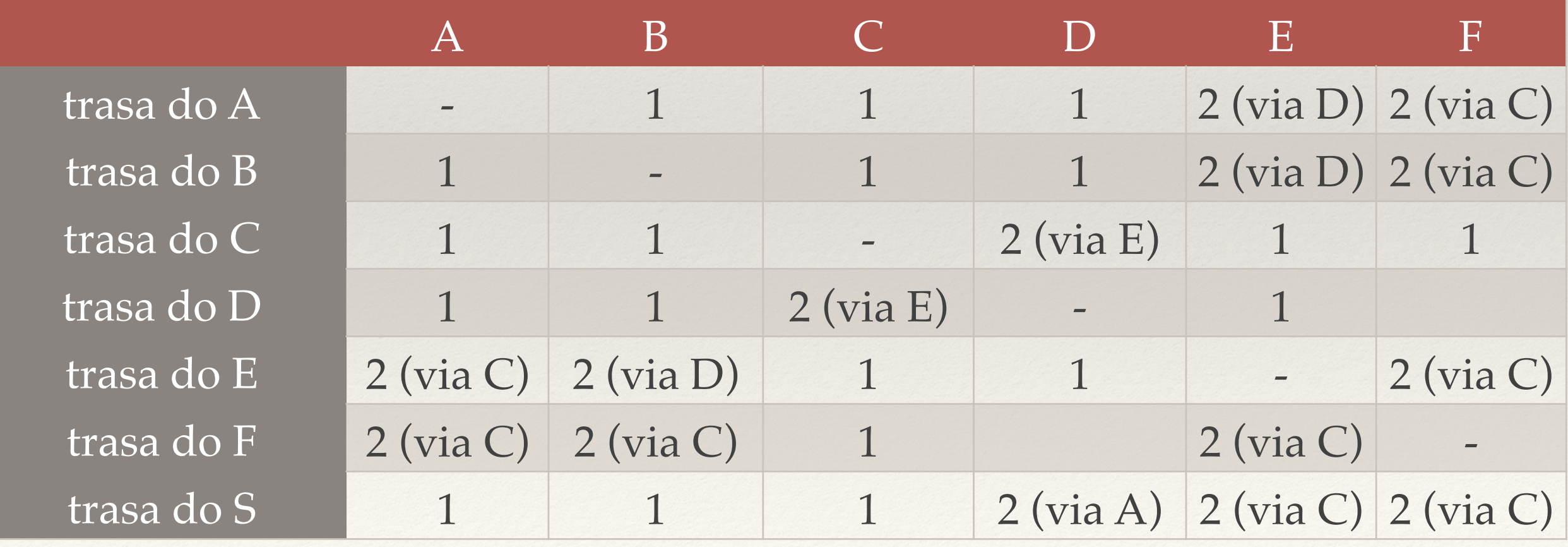

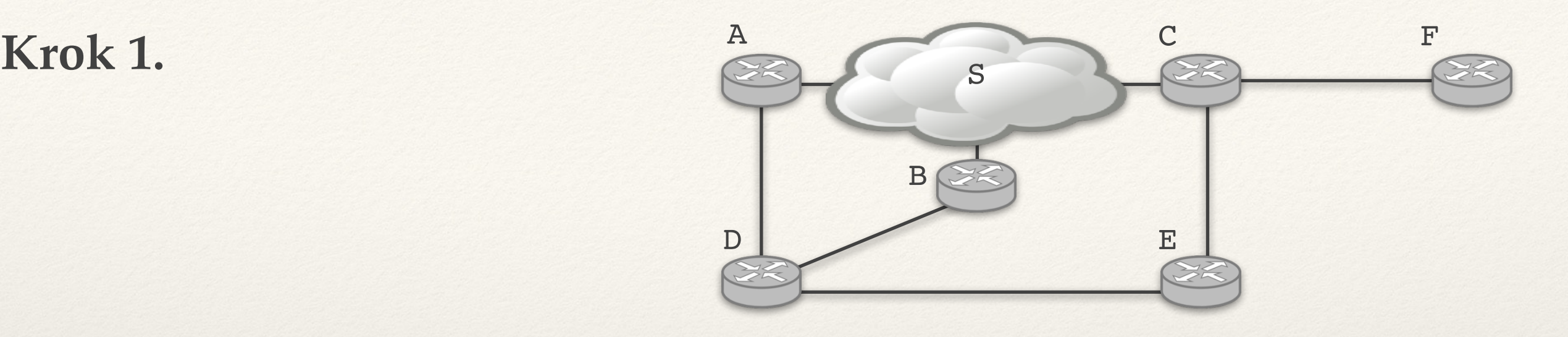

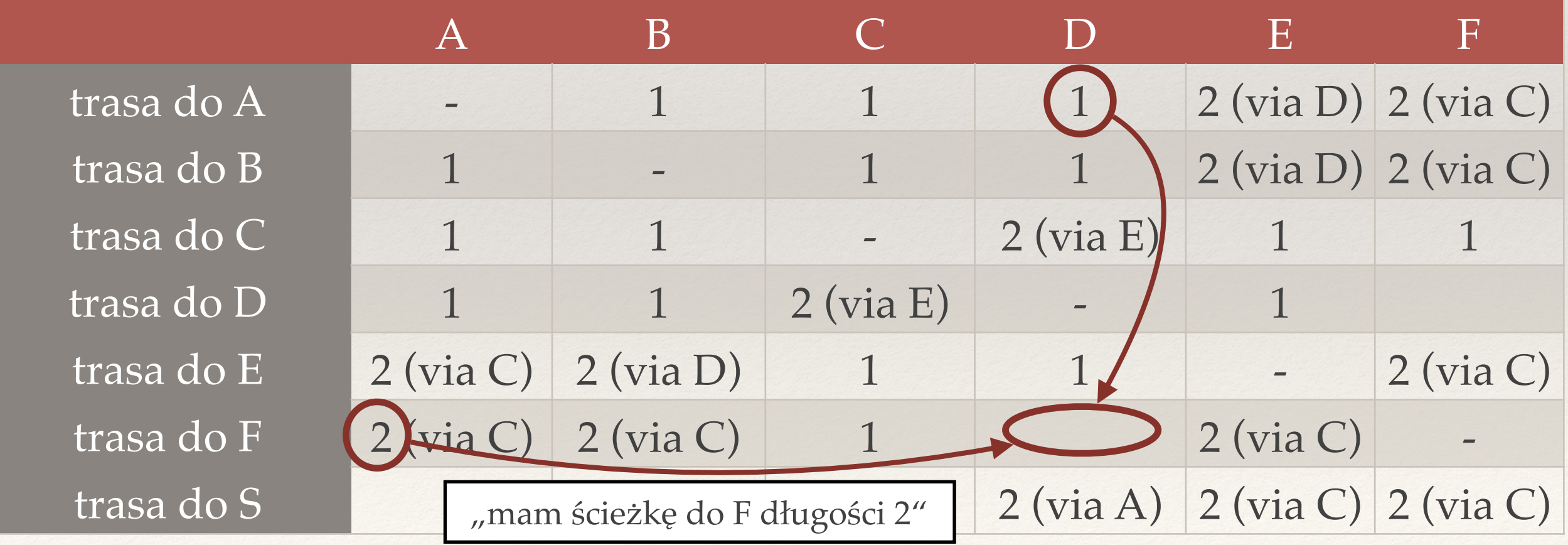

❖ stan stabilny: kolejne wysłania wektorów nie powodują aktualizacji

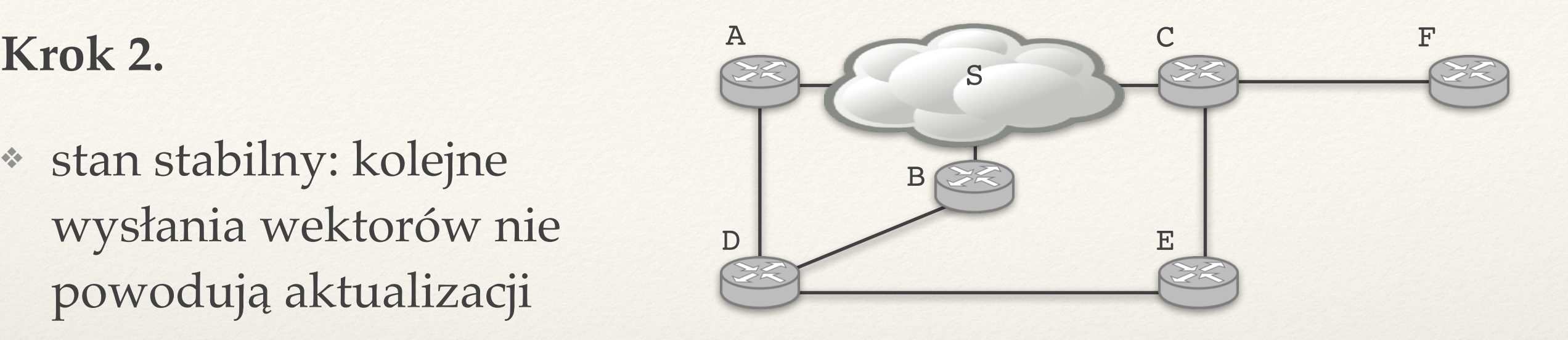

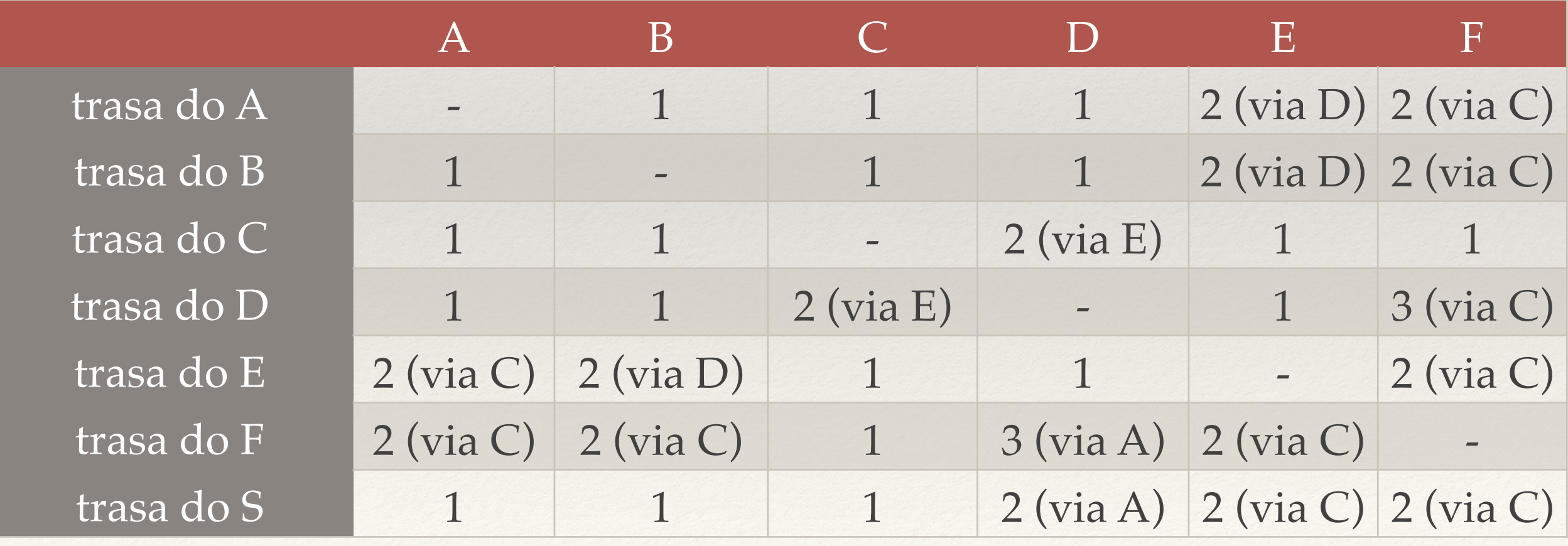

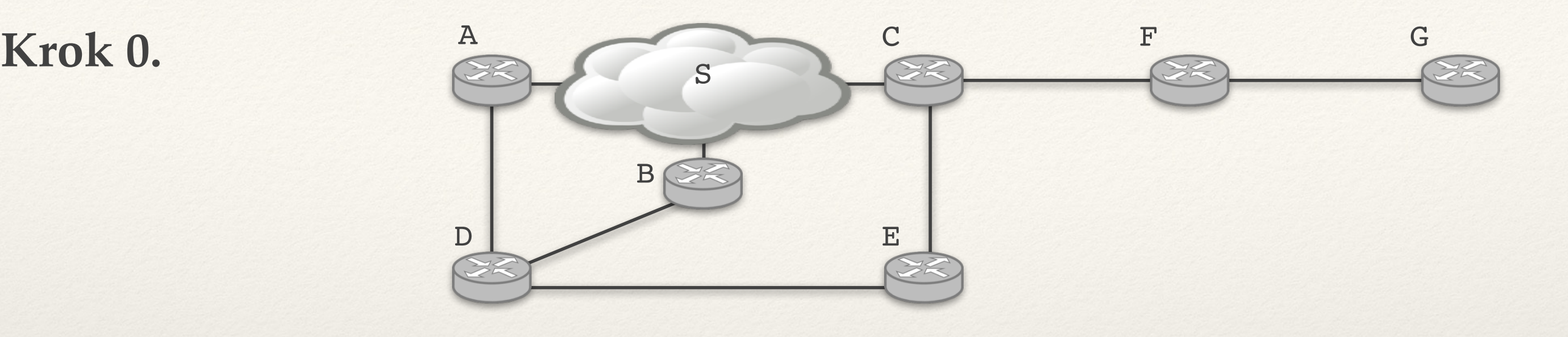

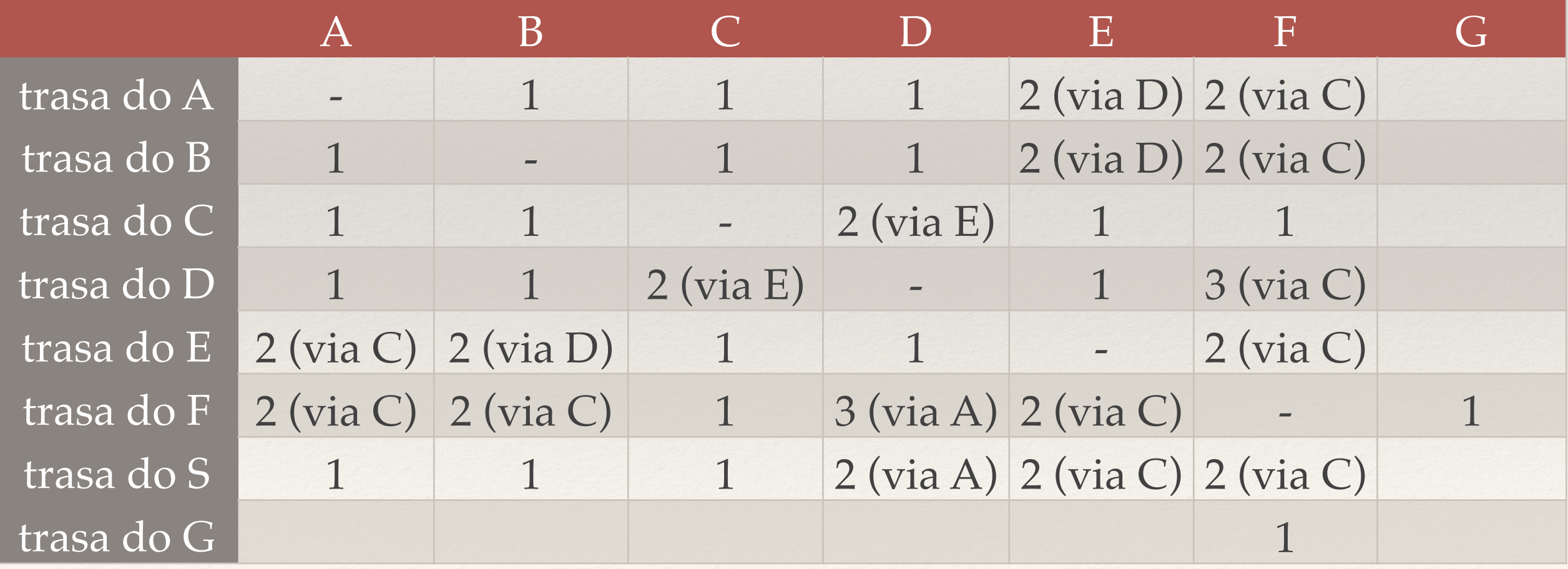

**Krok 1.** A

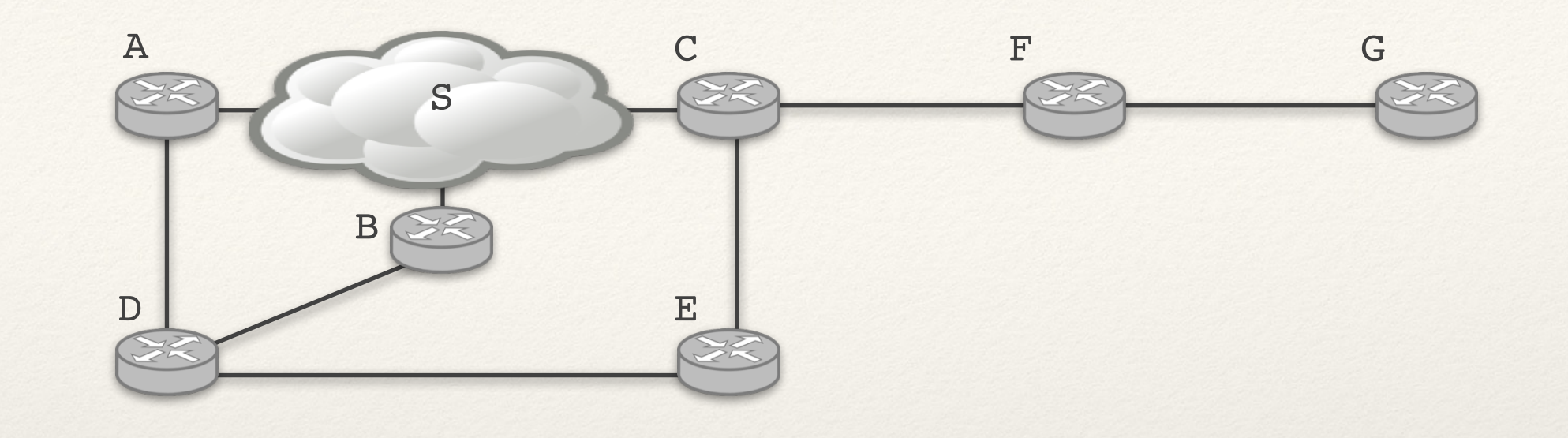

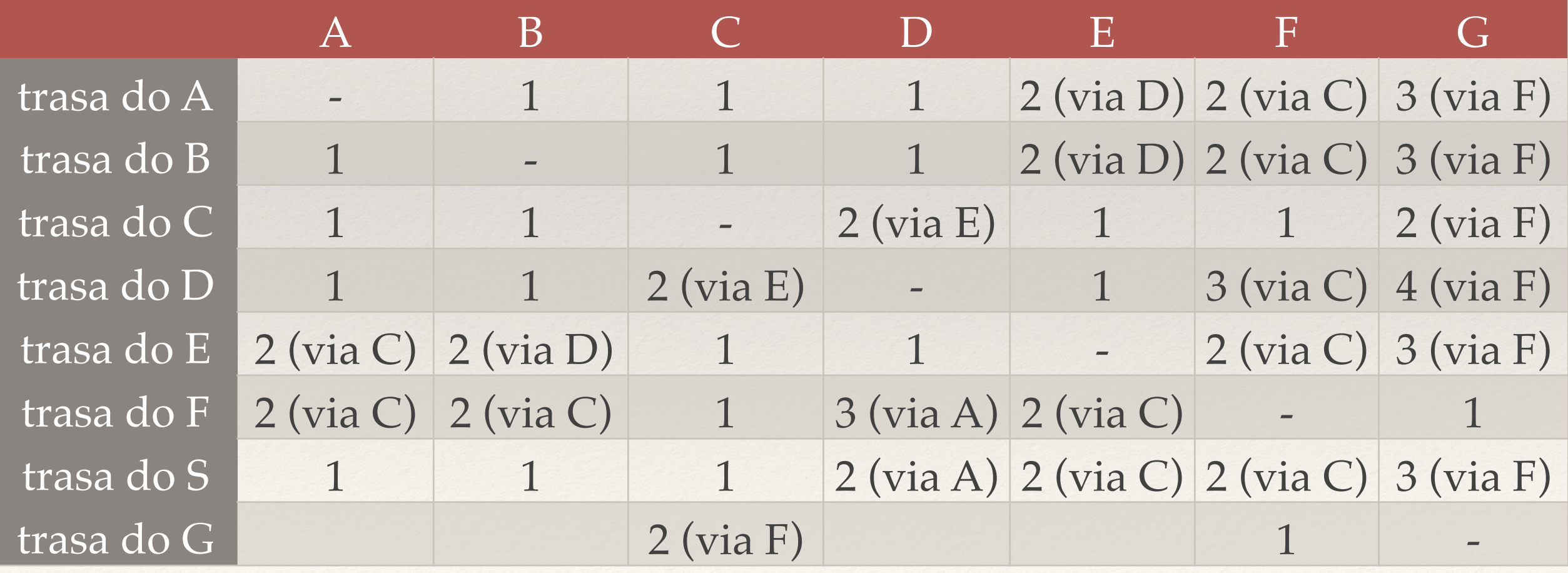

**Krok 2.** A

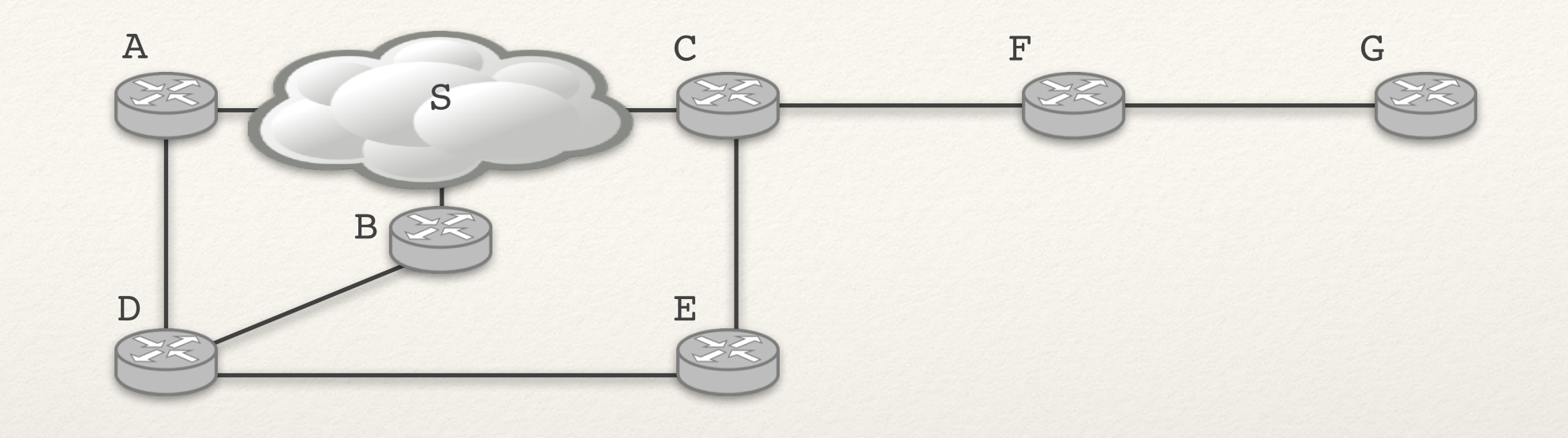

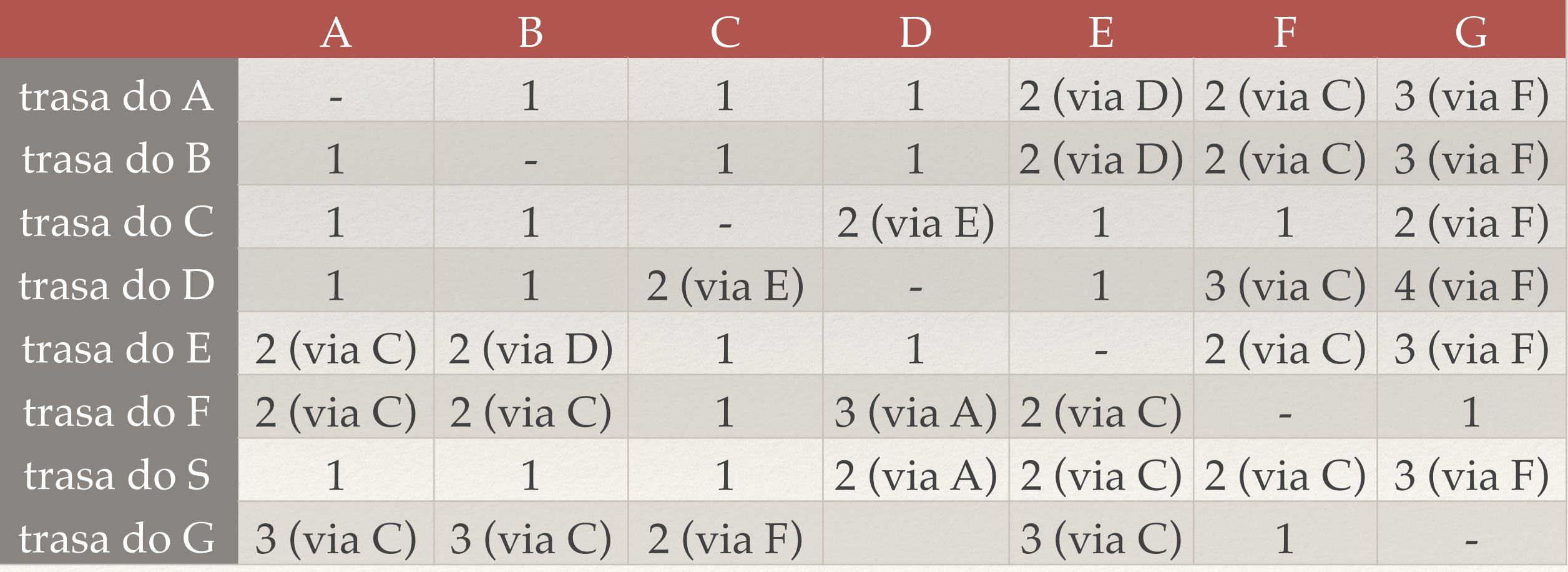

**Krok 3.** A

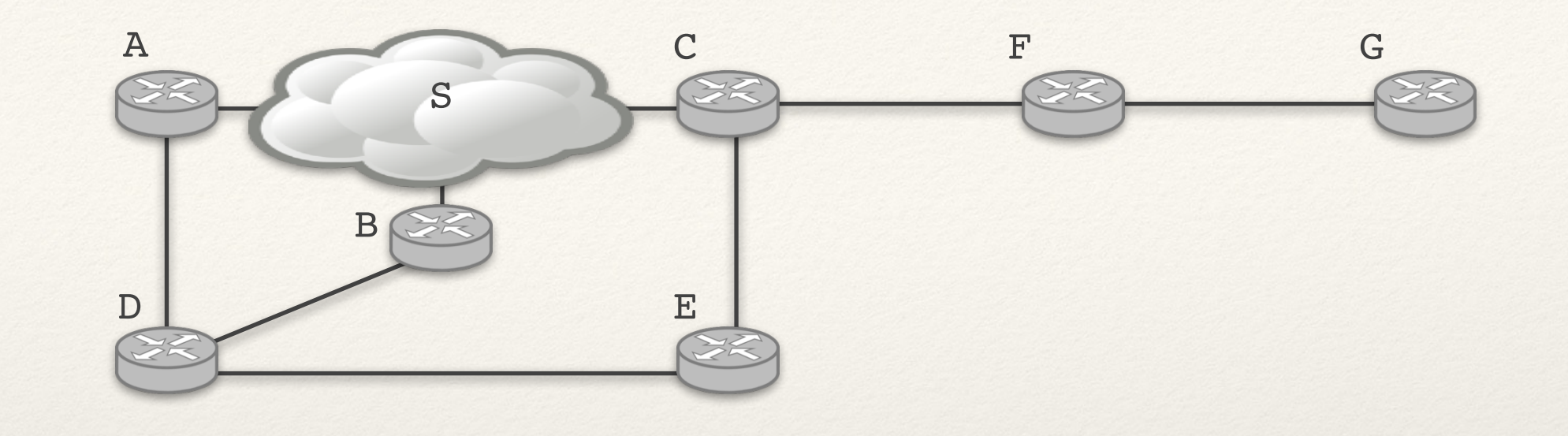

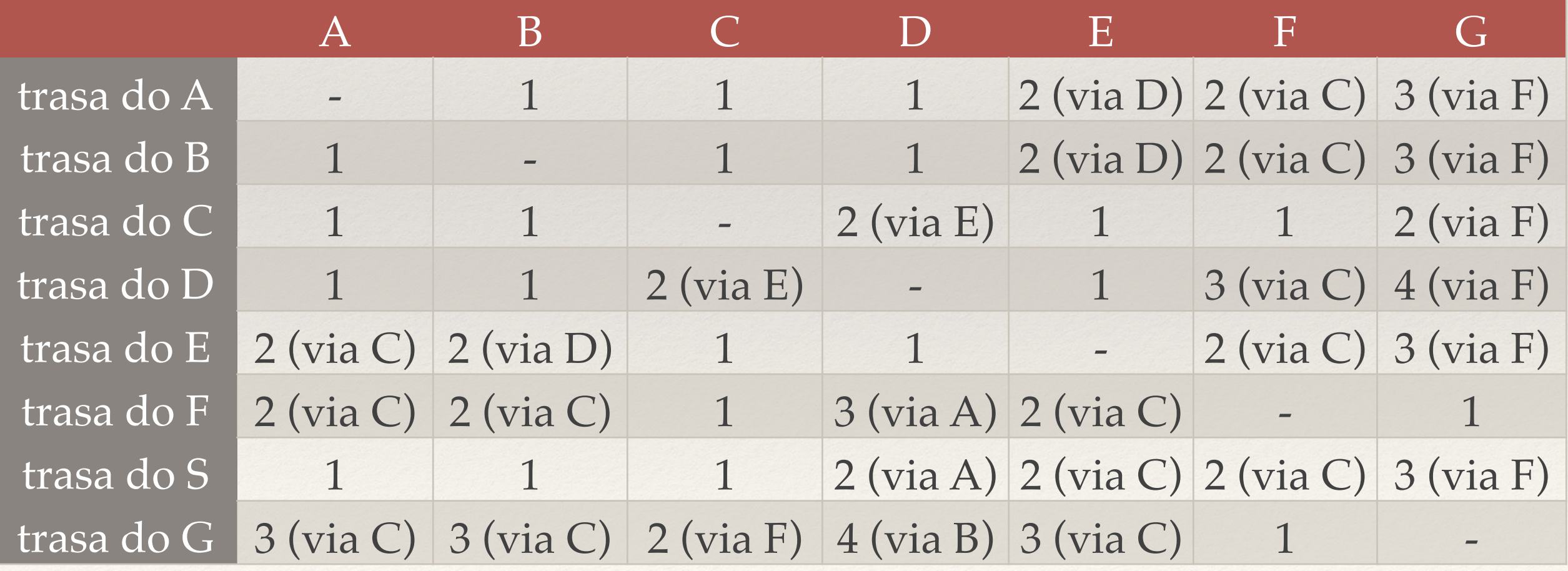

- ❖ Odległości będą poprawne po D turach, gdzie D jest średnicą sieci.
- ❖ Informacja o dodaniu routera lub łącza propaguje się z prędkością jednej krawędzi na turę.
- ❖ A informacja o awarii?

#### **Aktualizacja sąsiedztwa:**

❖ Wpisujemy odległość nieskończoną do nieosiągalnego routera / sieci.

**Aktualizacja tablicy dla routera X jeśli A jest pierwszym routerem na trasie do B:** 

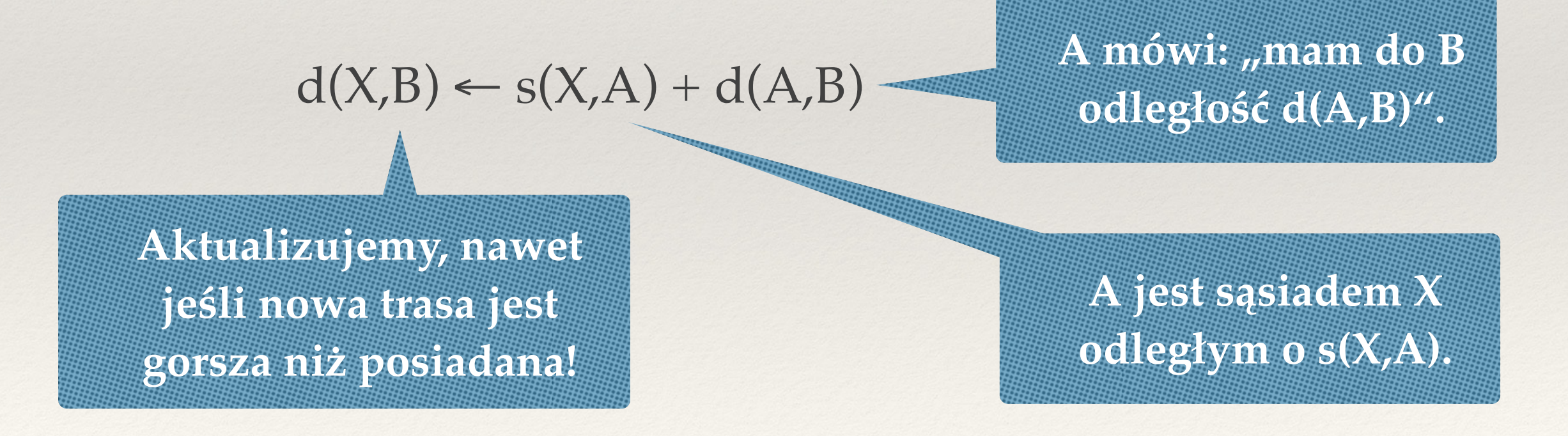

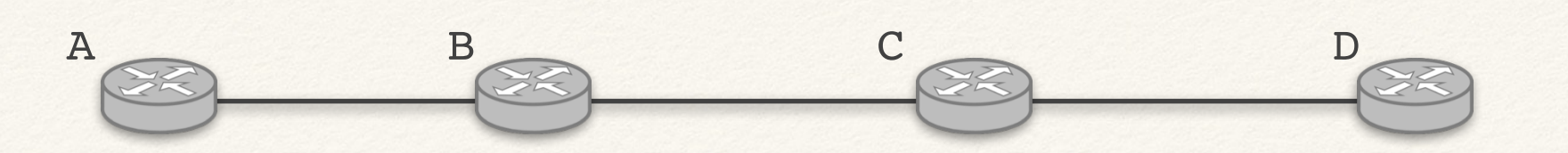

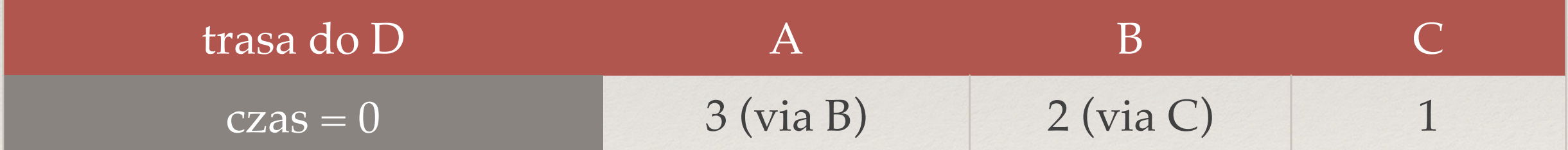

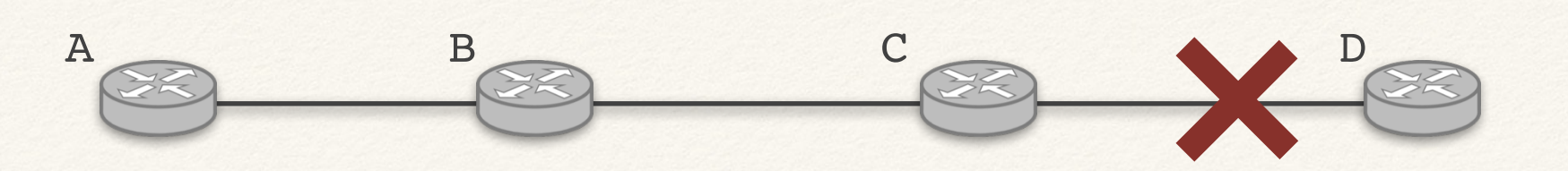

❖ **Łącze pomiędzy C i D psuje się.**

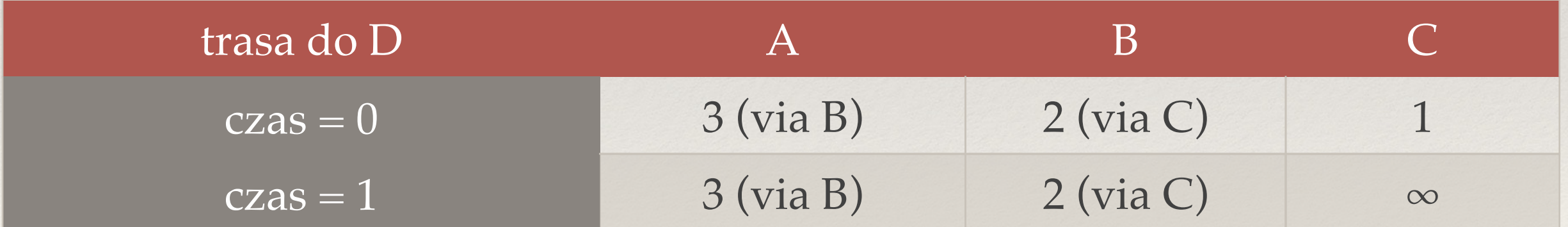

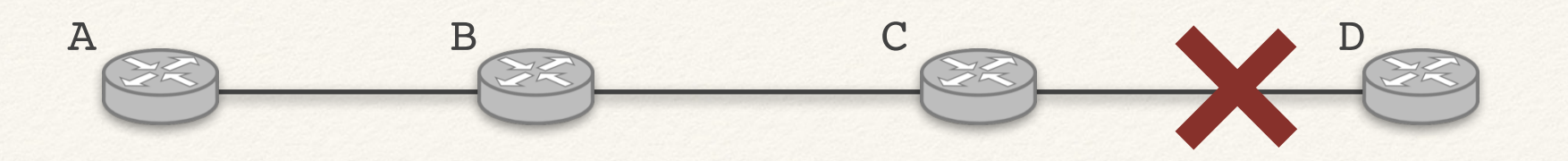

- ❖ **Łącze pomiędzy C i D psuje się.**
- ❖ **Dobry przypadek:**
	- ✦ C przekazuje swoją tablicę do B wcześniej niż B do C.
	- ✦ B przekazuje swoją tablicę do A wcześniej niż A do B.

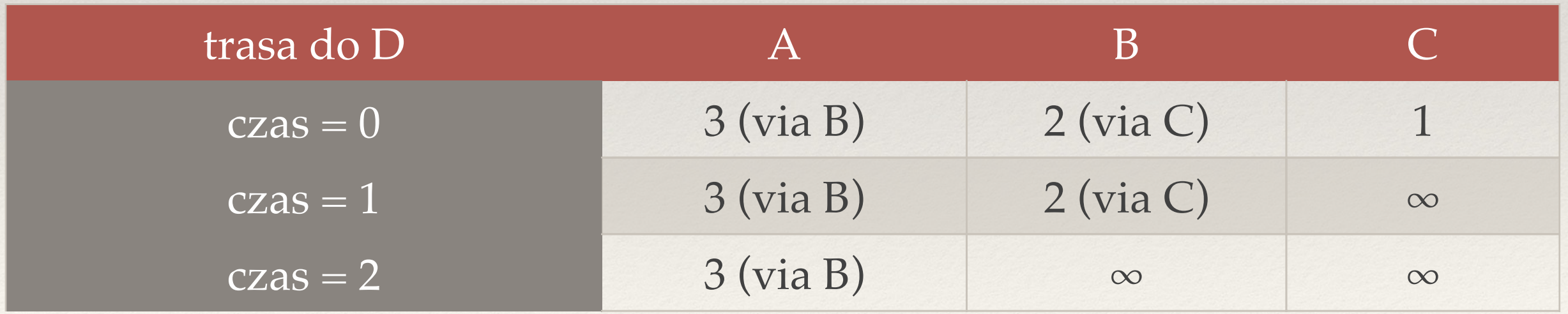

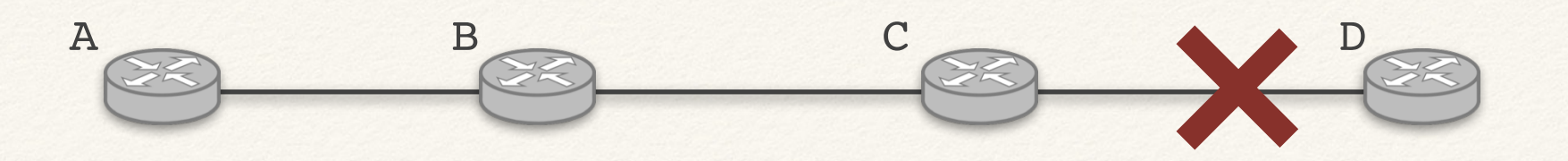

- ❖ **Łącze pomiędzy C i D psuje się.**
- ❖ **Dobry przypadek:**
	- ✦ C przekazuje swoją tablicę do B wcześniej niż B do C.
	- ✦ B przekazuje swoją tablicę do A wcześniej niż A do B.

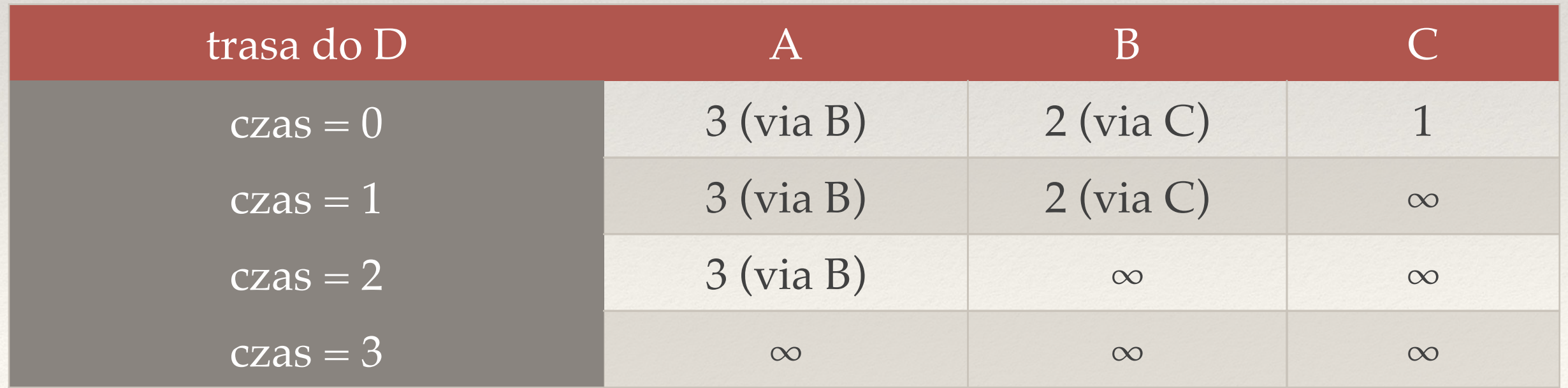

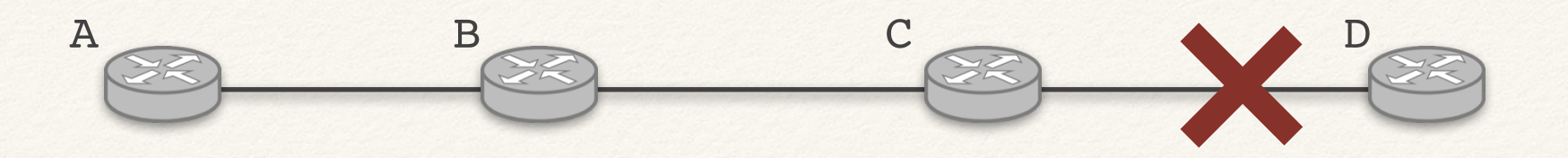

- ❖ **Łącze pomiędzy C i D psuje się.**
- ❖ **Zły przypadek:** B przekazuje najpierw swoją tablicę do C.

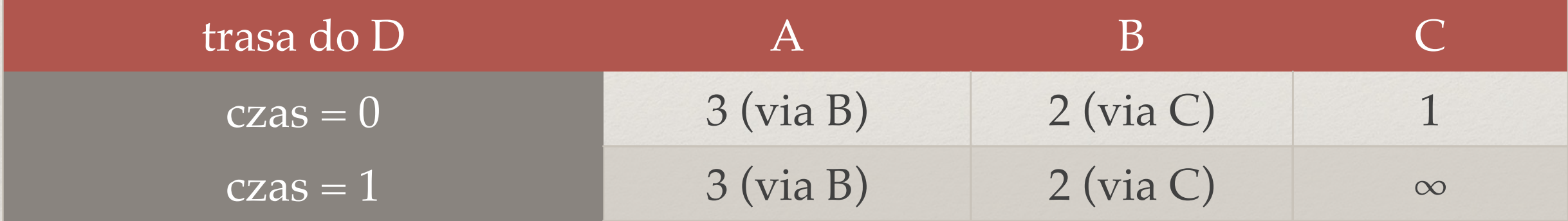

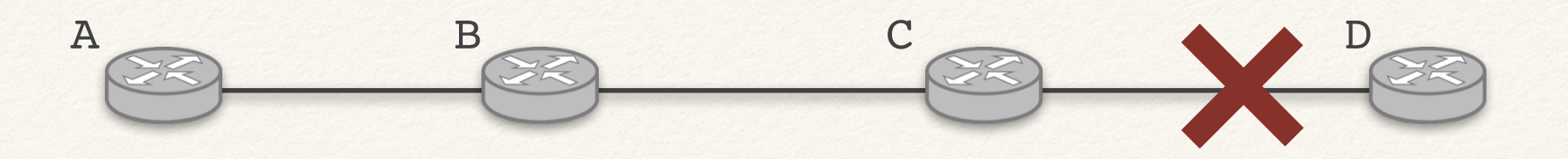

- ❖ **Łącze pomiędzy C i D psuje się.**
- ❖ **Zły przypadek:** B przekazuje najpierw swoją tablicę do C.

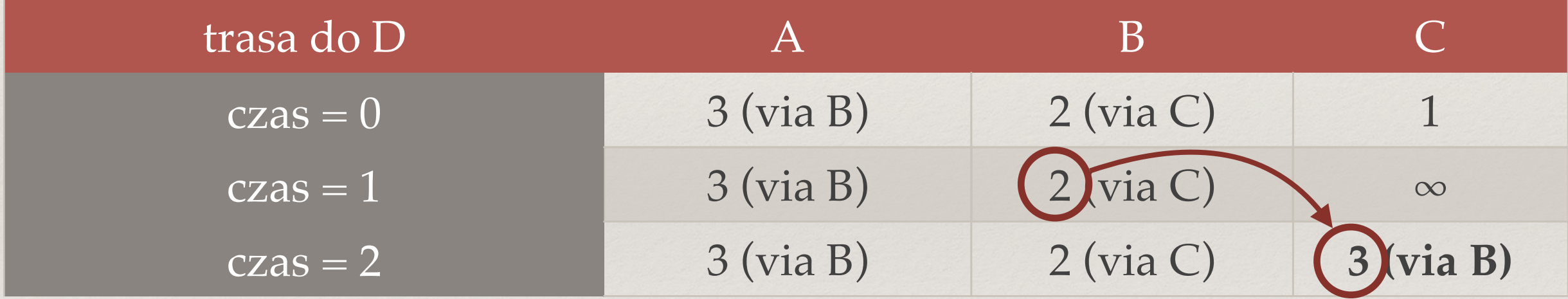

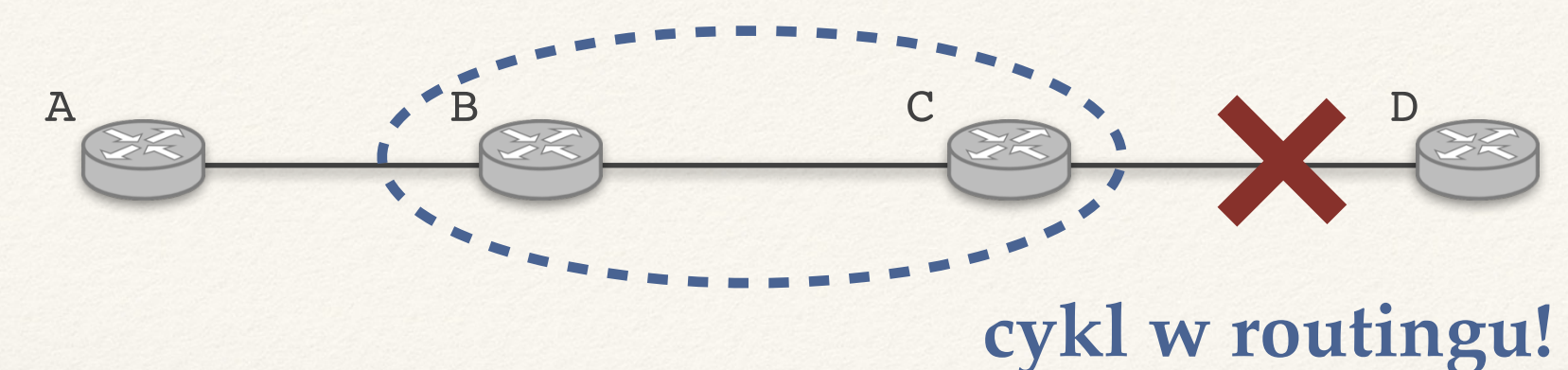

- ❖ **Łącze pomiędzy C i D psuje się.**
- ❖ **Zły przypadek:** B przekazuje najpierw swoją tablicę do C.

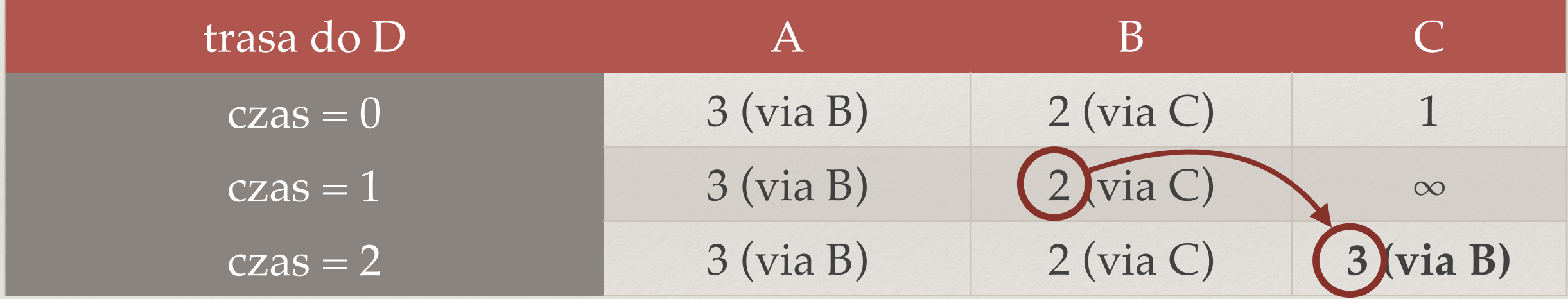

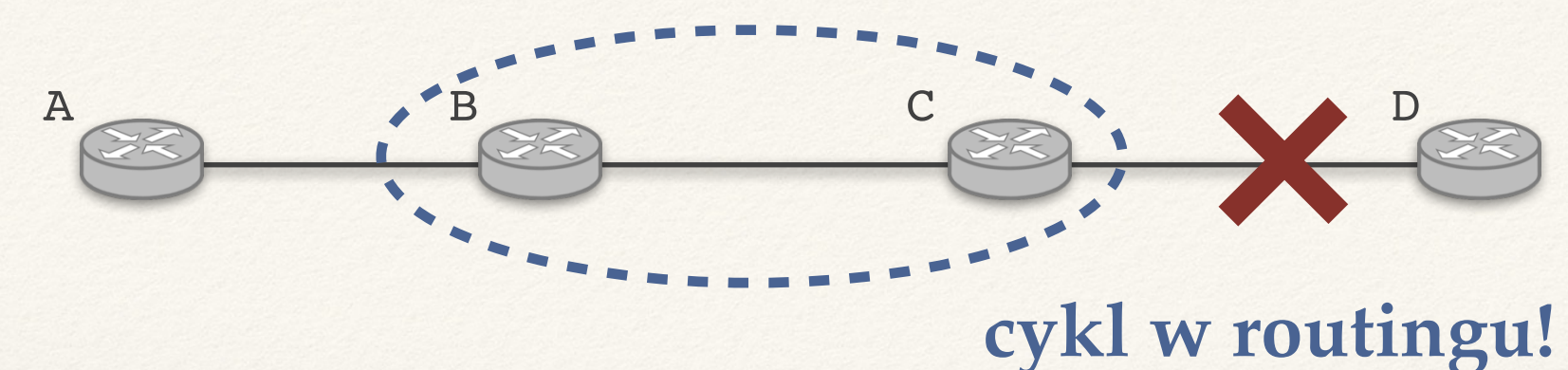

- ❖ **Łącze pomiędzy C i D psuje się.**
- ❖ **Zły przypadek:** B przekazuje najpierw swoją tablicę do C.

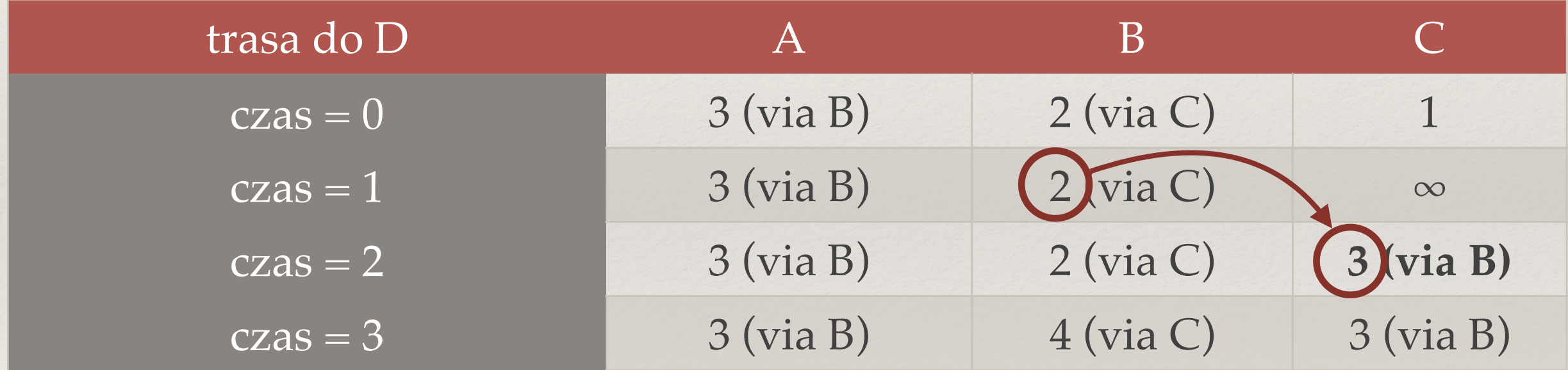

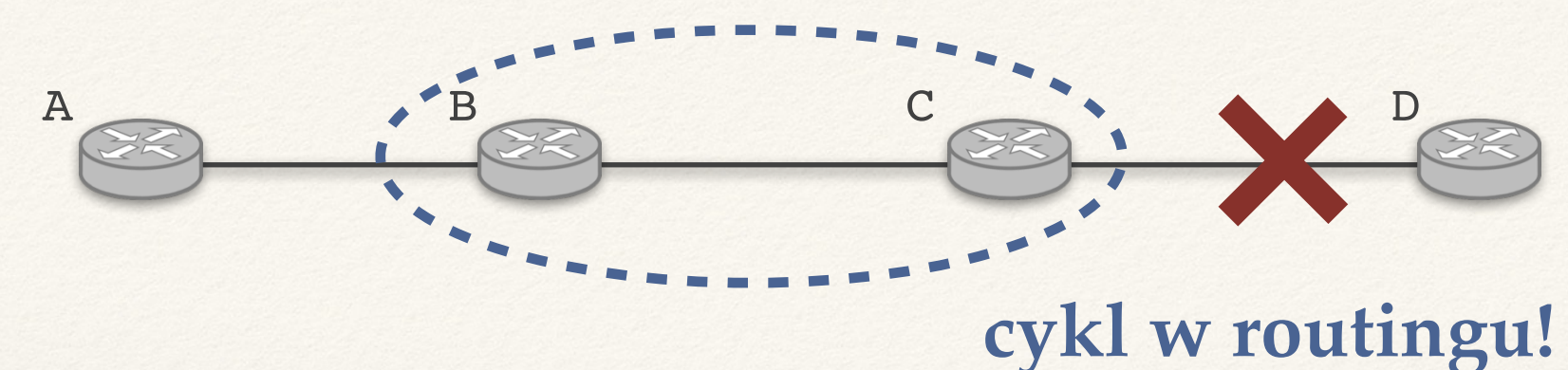

- ❖ **Łącze pomiędzy C i D psuje się.**
- ❖ **Zły przypadek:** B przekazuje najpierw swoją tablicę do C.

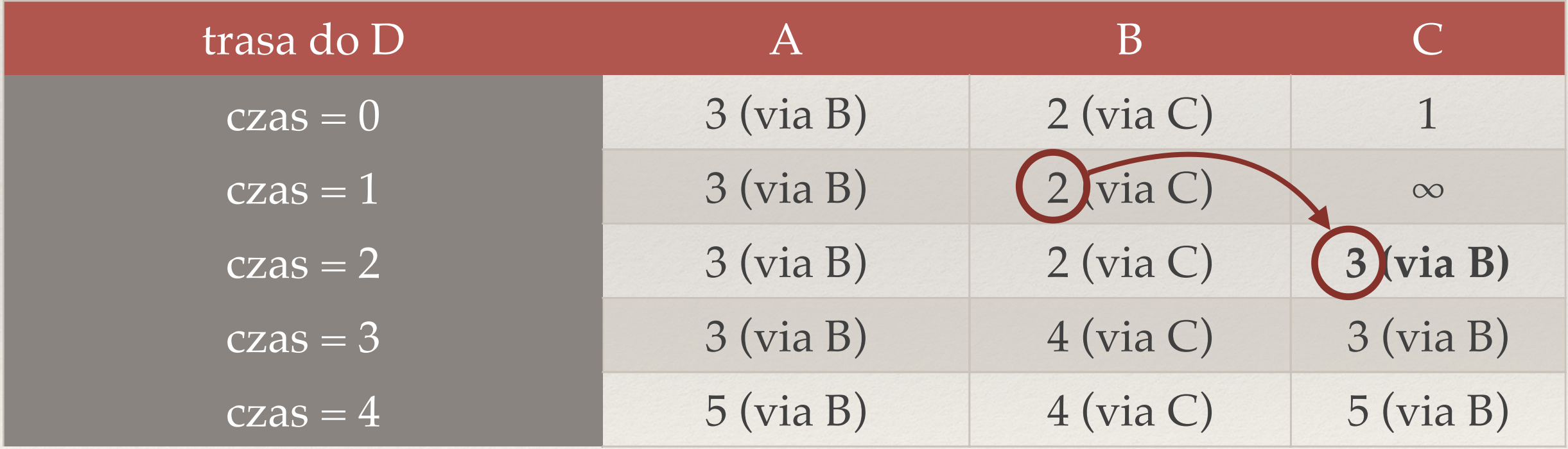

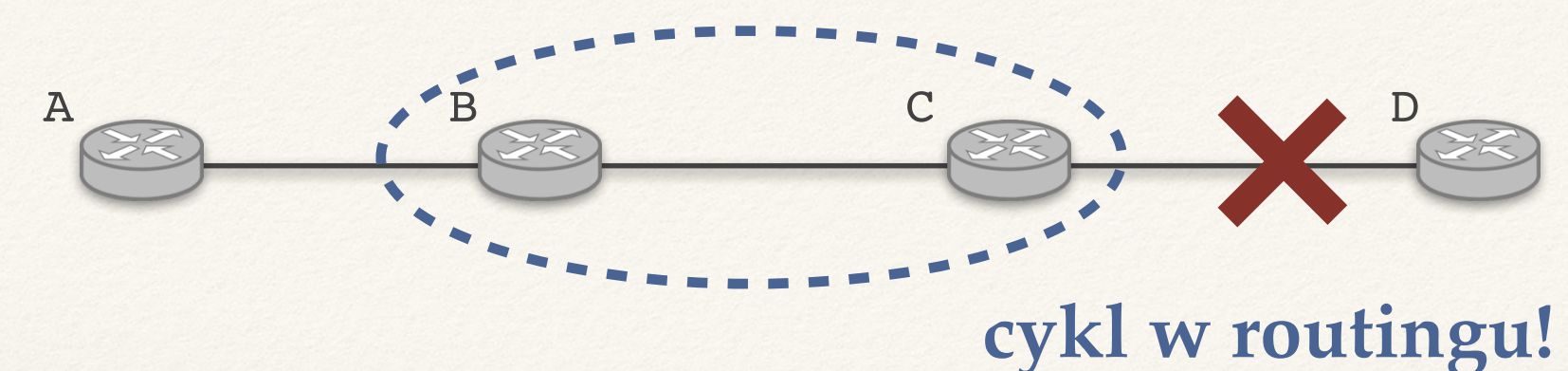

- ❖ **Łącze pomiędzy C i D psuje się.**
- ❖ **Zły przypadek:** B przekazuje najpierw swoją tablicę do C.

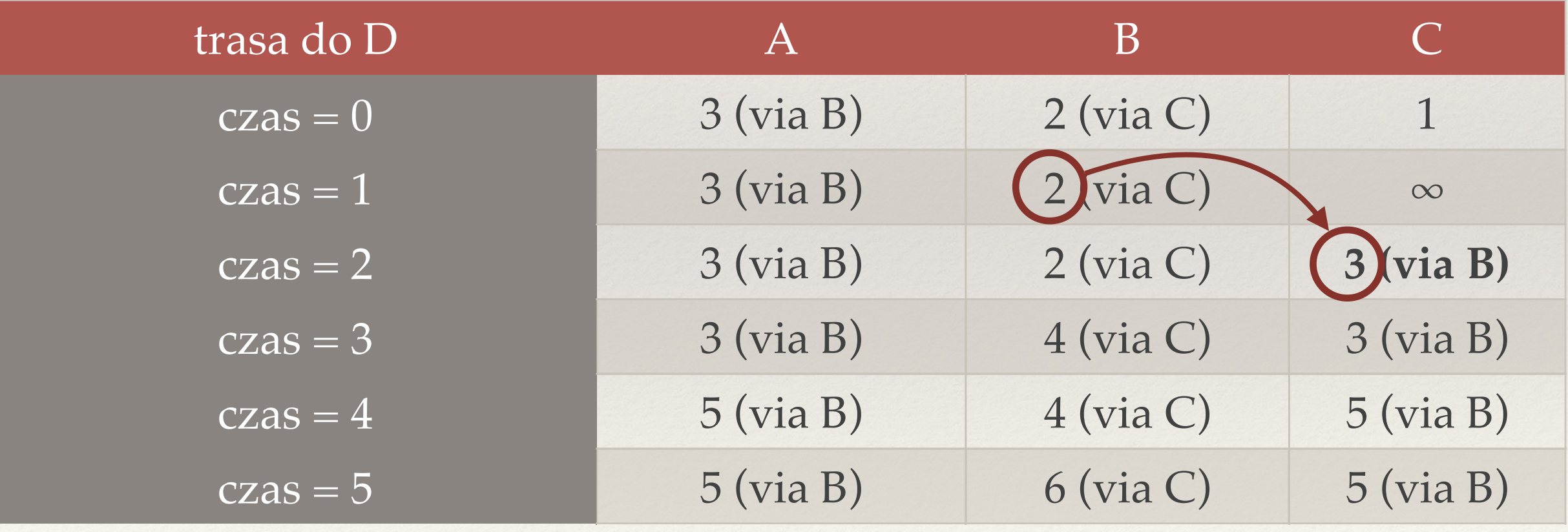

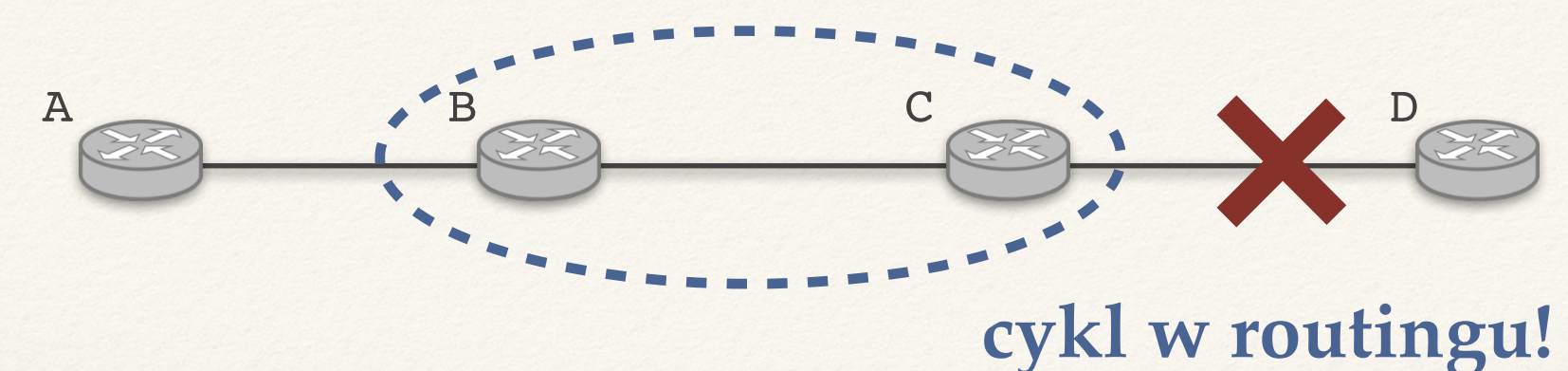

- ❖ **Łącze pomiędzy C i D psuje się.**
- ❖ **Zły przypadek:** B przekazuje najpierw swoją tablicę do C.

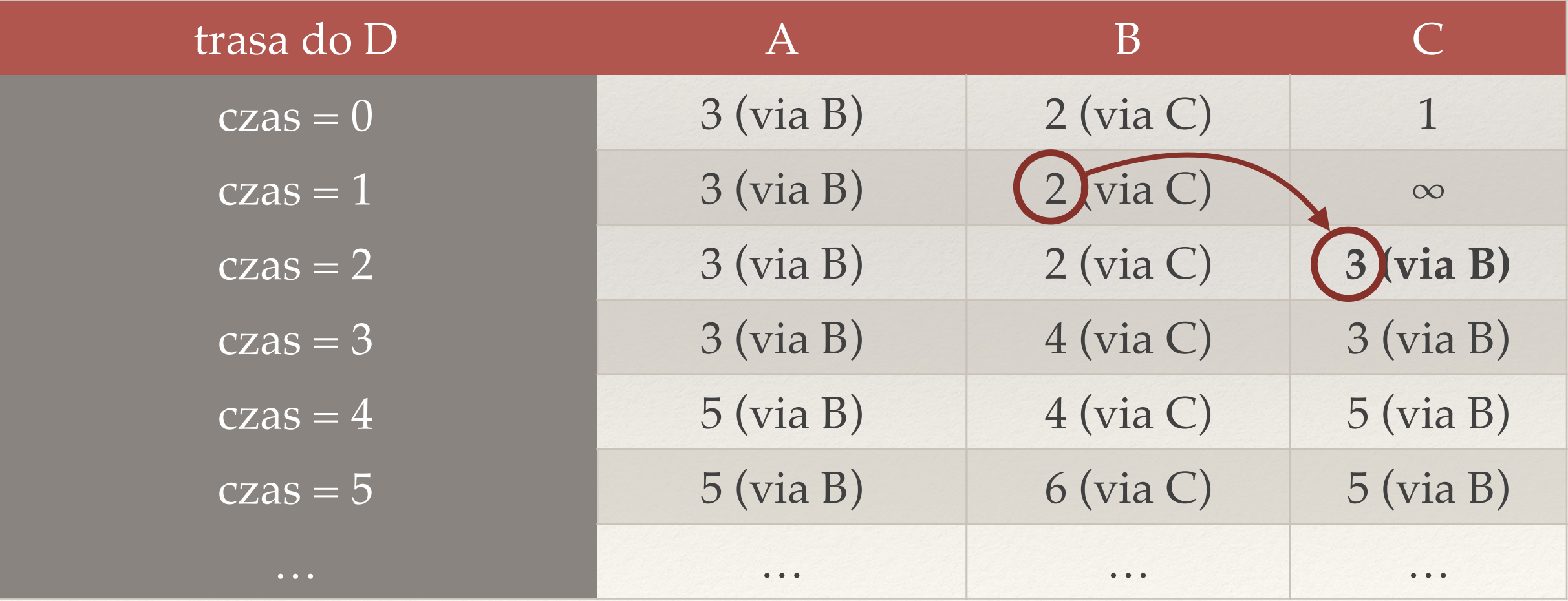

## Zliczanie do nieskończoności (1)

- ❖ **Problem zliczania do nieskończoności:** 
	- ✦ Routery zwiększają znaną odległość do *D* średnio o 1 na turę.
- ❖ **Dlaczego problem wystąpił:** 
	- ✦ B wysłał do C informację o odległości do D ale C jest na tej trasie!

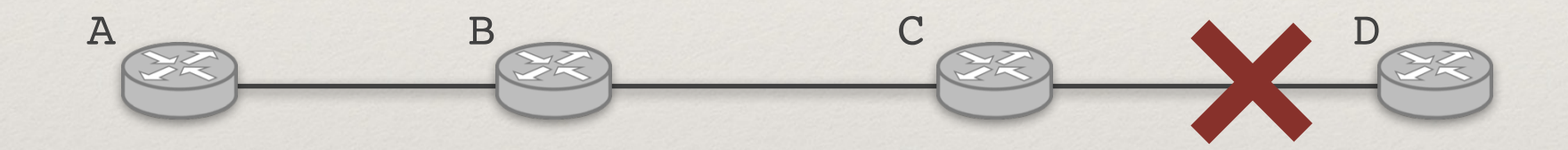

- ❖ **Zatruwanie ścieżki zwrotnej (***poison reverse***)**:
	- ✦ Jeśli X jest wpisany jako następny router na ścieżce do Y, to wysyłamy do X informację "mam do Y ścieżkę nieskończoną".
	- ✦ Może nie pomóc w większych sieciach → ćwiczenie.

- ❖ Jeśli X jest wpisany jako następny router na ścieżce do Y to wysyłamy do X informację "mam do Y ścieżkę nieskończoną".
- ❖ Po co w ogóle coś wysyłać?

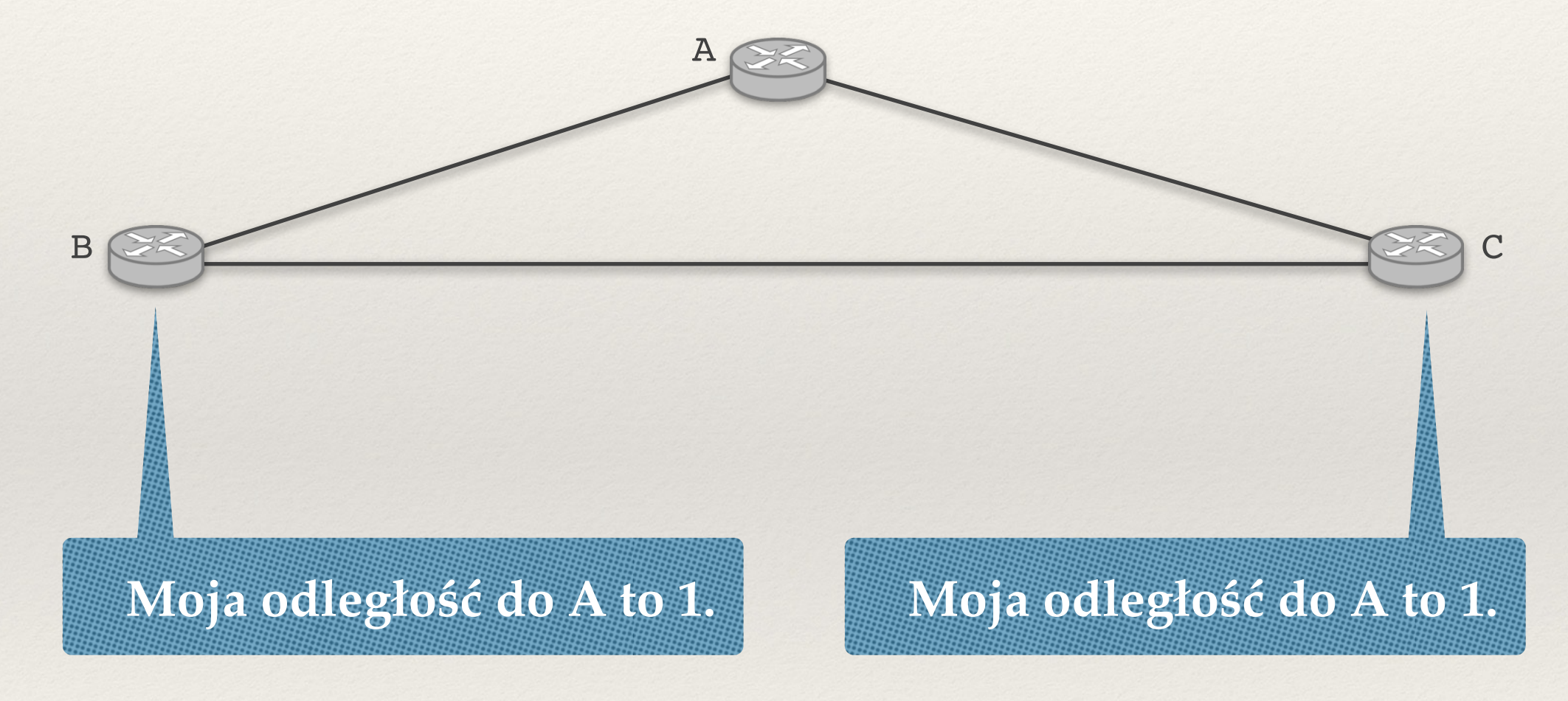

- ❖ Jeśli X jest wpisany jako następny router na ścieżce do Y to wysyłamy do X informację "mam do Y ścieżkę nieskończoną".
- ❖ Po co w ogóle coś wysyłać?

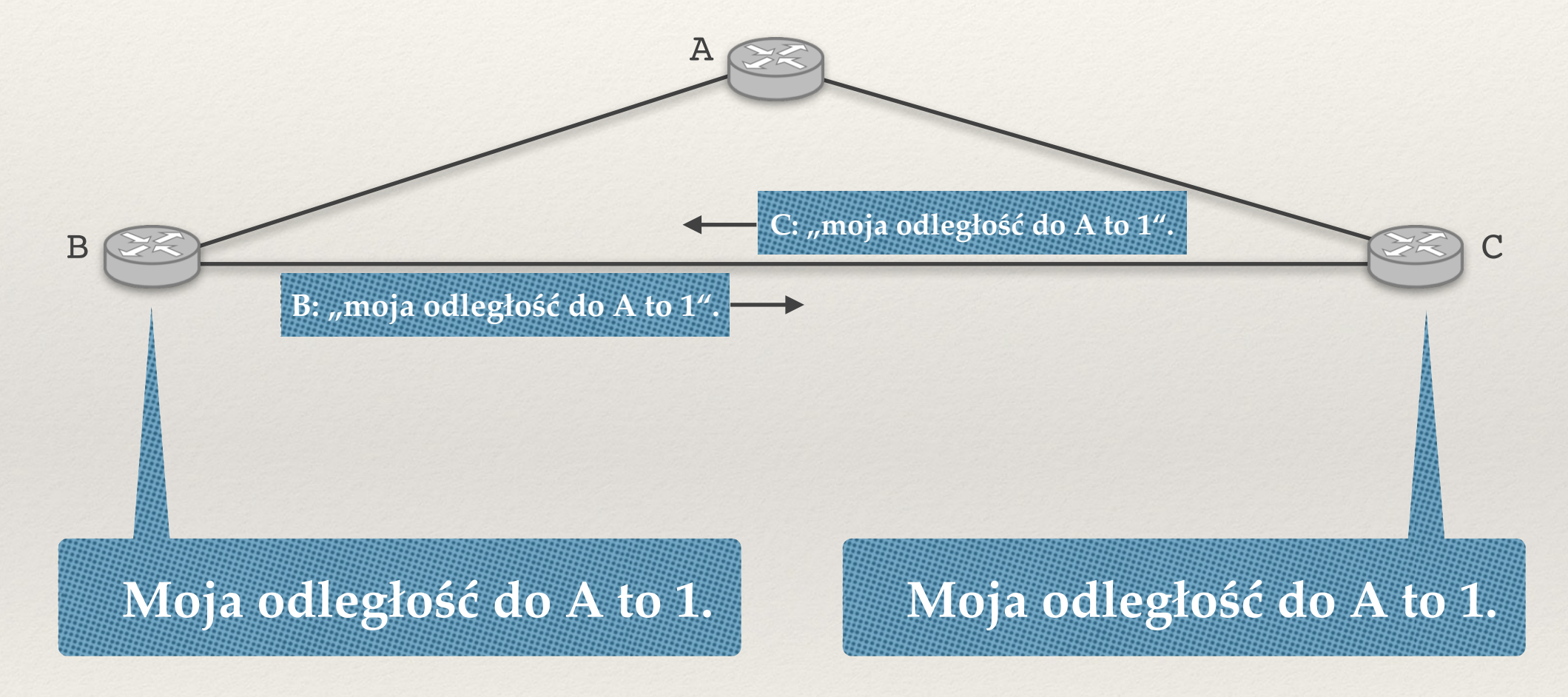

- ❖ Jeśli X jest wpisany jako następny router na ścieżce do Y to wysyłamy do X informację "mam do Y ścieżkę nieskończoną".
- ❖ Po co w ogóle coś wysyłać?

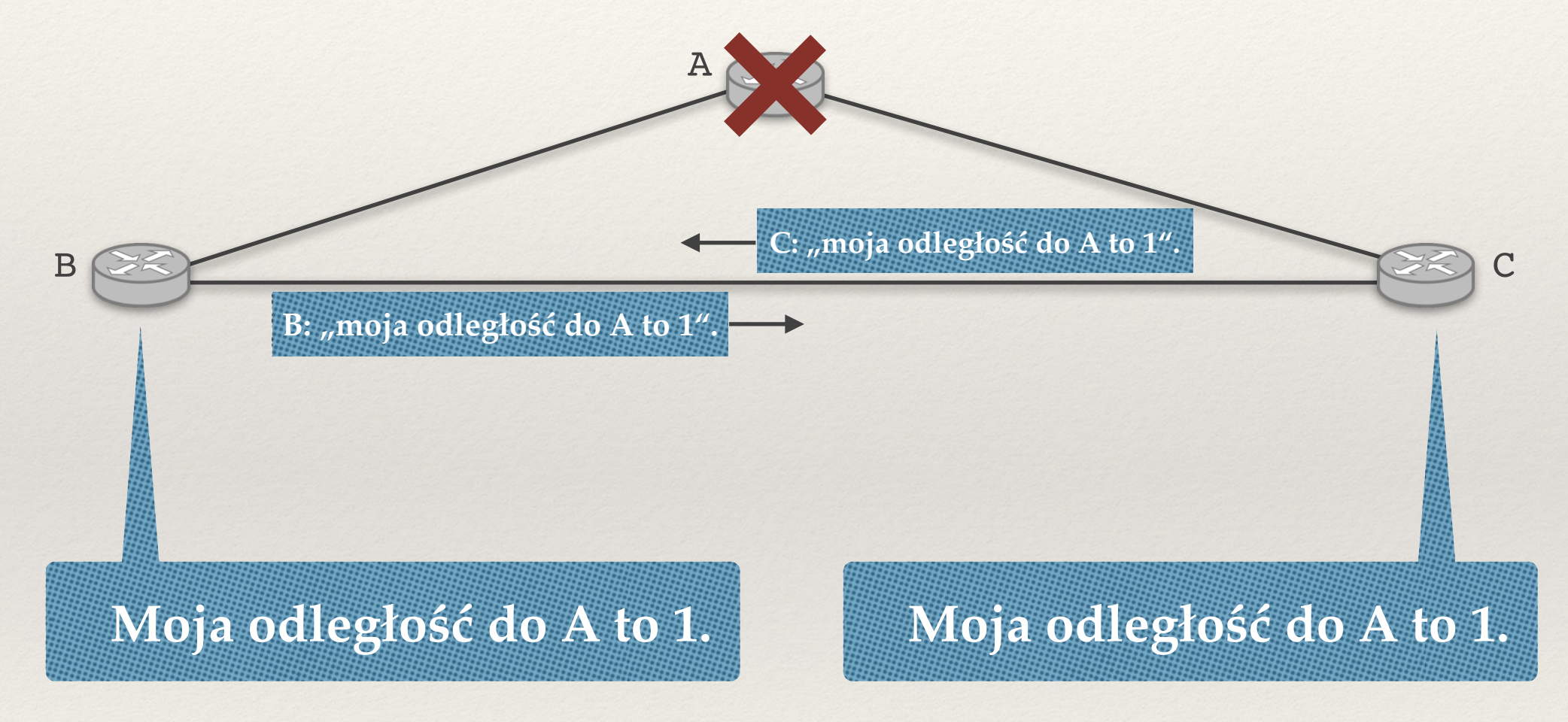

- ❖ Jeśli X jest wpisany jako następny router na ścieżce do Y to wysyłamy do X informację "mam do Y ścieżkę nieskończoną".
- ❖ Po co w ogóle coś wysyłać?

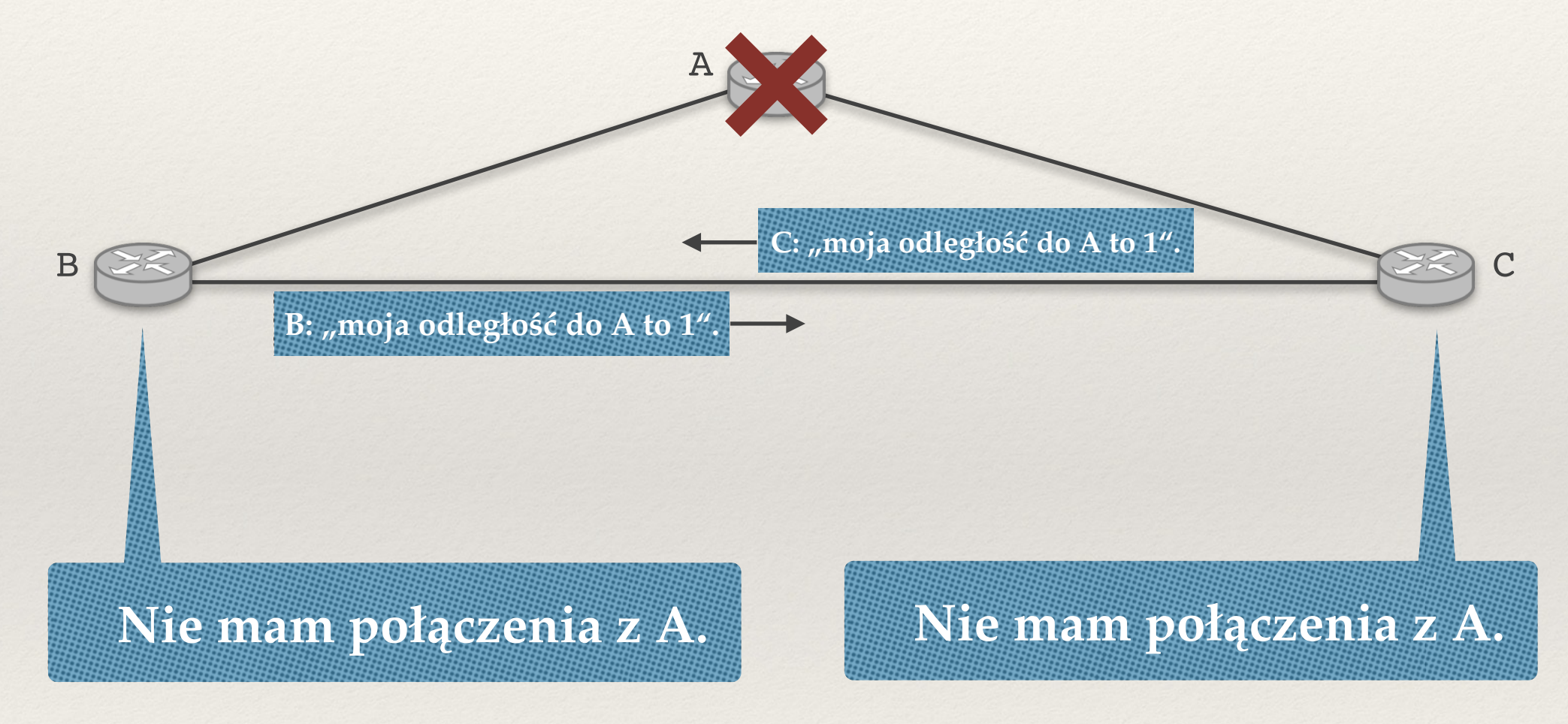

- ❖ Jeśli X jest wpisany jako następny router na ścieżce do Y to wysyłamy do X informację "mam do Y ścieżkę nieskończoną".
- ❖ Po co w ogóle coś wysyłać?

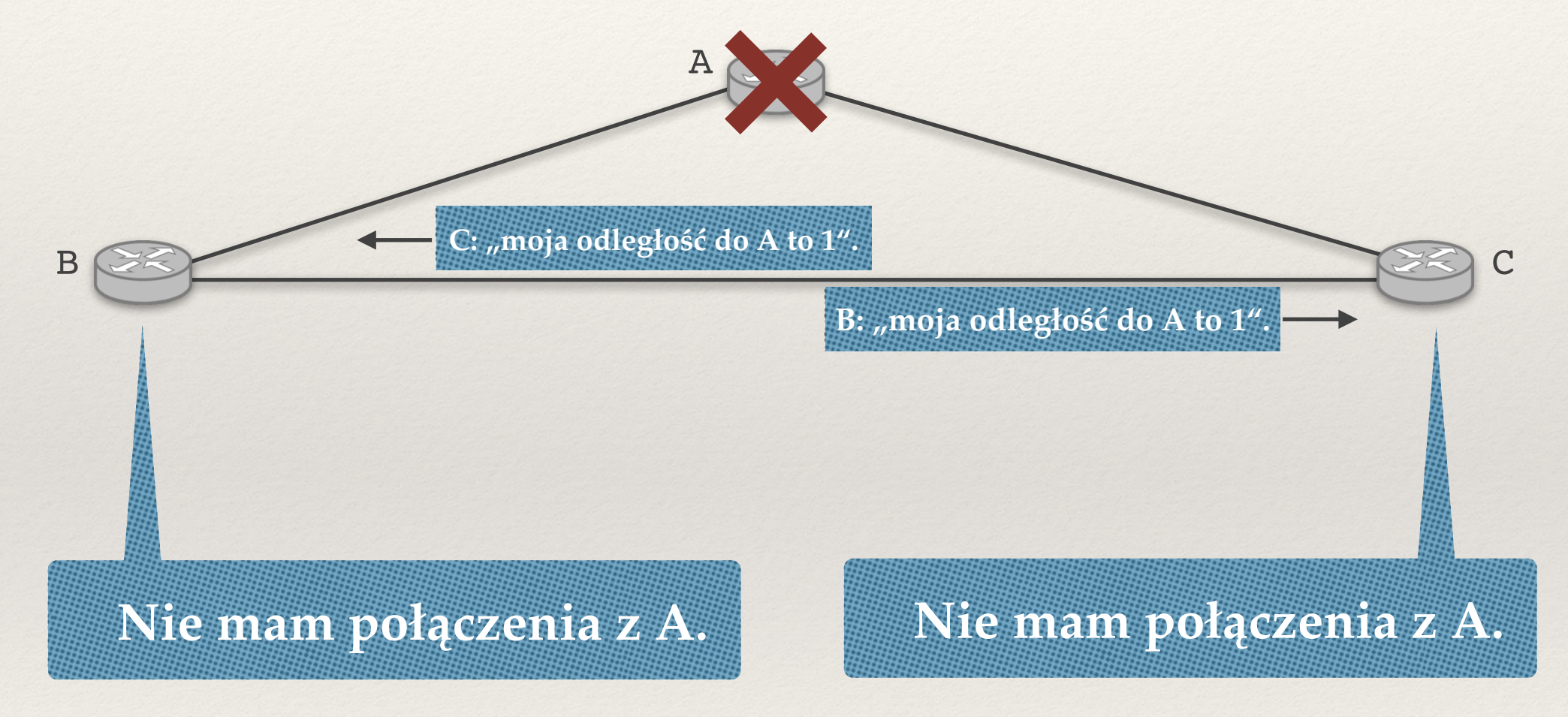

- ❖ Jeśli X jest wpisany jako następny router na ścieżce do Y to wysyłamy do X informację "mam do Y ścieżkę nieskończoną".
- ❖ Po co w ogóle coś wysyłać?

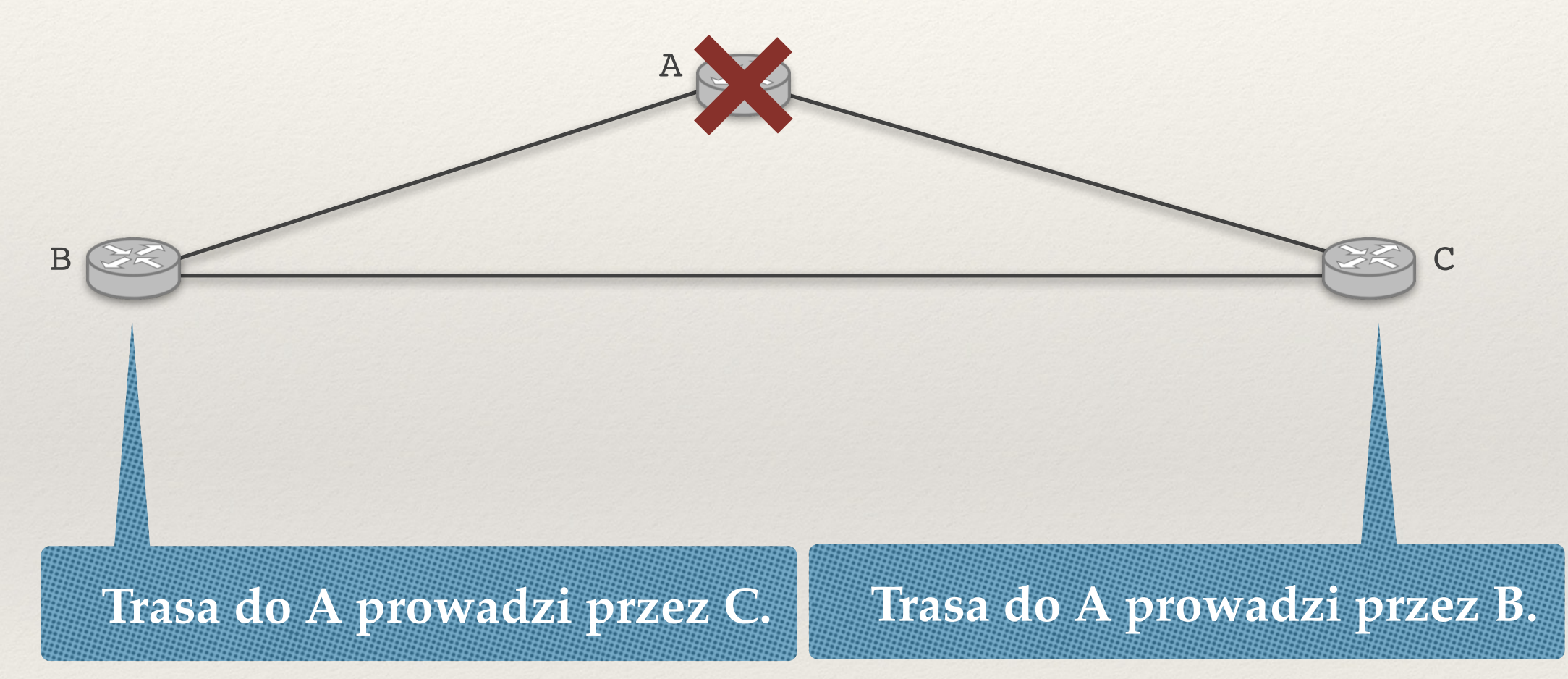

- ❖ Jeśli X jest wpisany jako następny router na ścieżce do Y to wysyłamy do X informację "mam do Y ścieżkę nieskończoną".
- ❖ Po co w ogóle coś wysyłać?

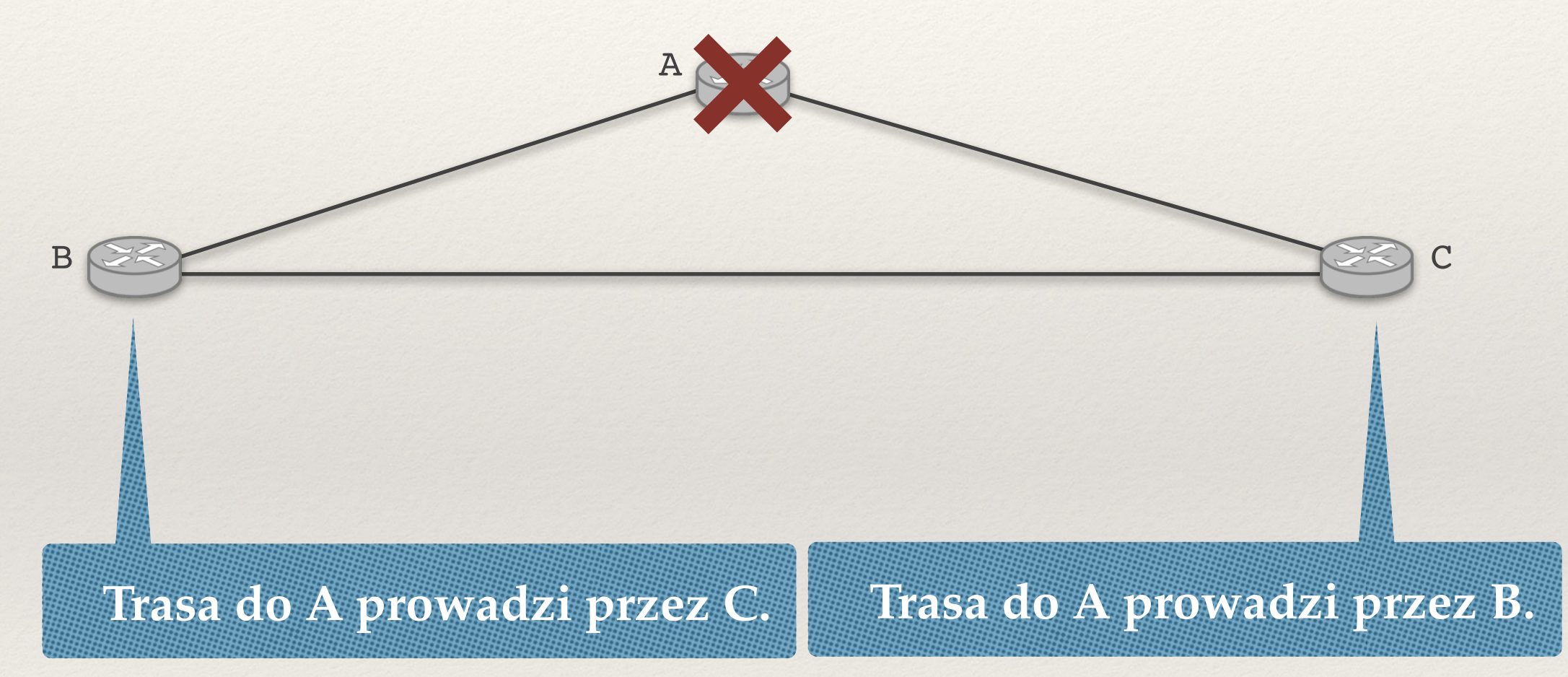

❖ Teraz wysłanie zatrutej trasy zwrotnej rozwiąże ten problem, w przeciwnym przypadku sytuacja pozostanie niezmieniona!

#### **Dodatkowe pomysły rozwiązania:**

- ❖ Wysyłanie również pierwszego routera na trasie (nie pomaga w większych sieciach).
- ❖ Szybsza aktualizacja w momencie wykrycia awarii.
- ❖ Jeśli wszystko inne zawiedzie: ustalić wartość graniczną odległości: powyżej niej router jest już uważany za nieosiągalny.

## Algorytmy wektora odległości w Internecie

#### **Protokół RIP (Routing Information Protocol)**

- ❖ wysyłanie wektora odległości co 30 sek + w momencie zmiany;
- ❖ zatruwanie ścieżki zwrotnej;
- $\textdegree \quad \infty = 16 \text{ (w RIPv1)}$ ;
- ❖ nieefektywny dla większych sieci.

## Porównanie algorytmów

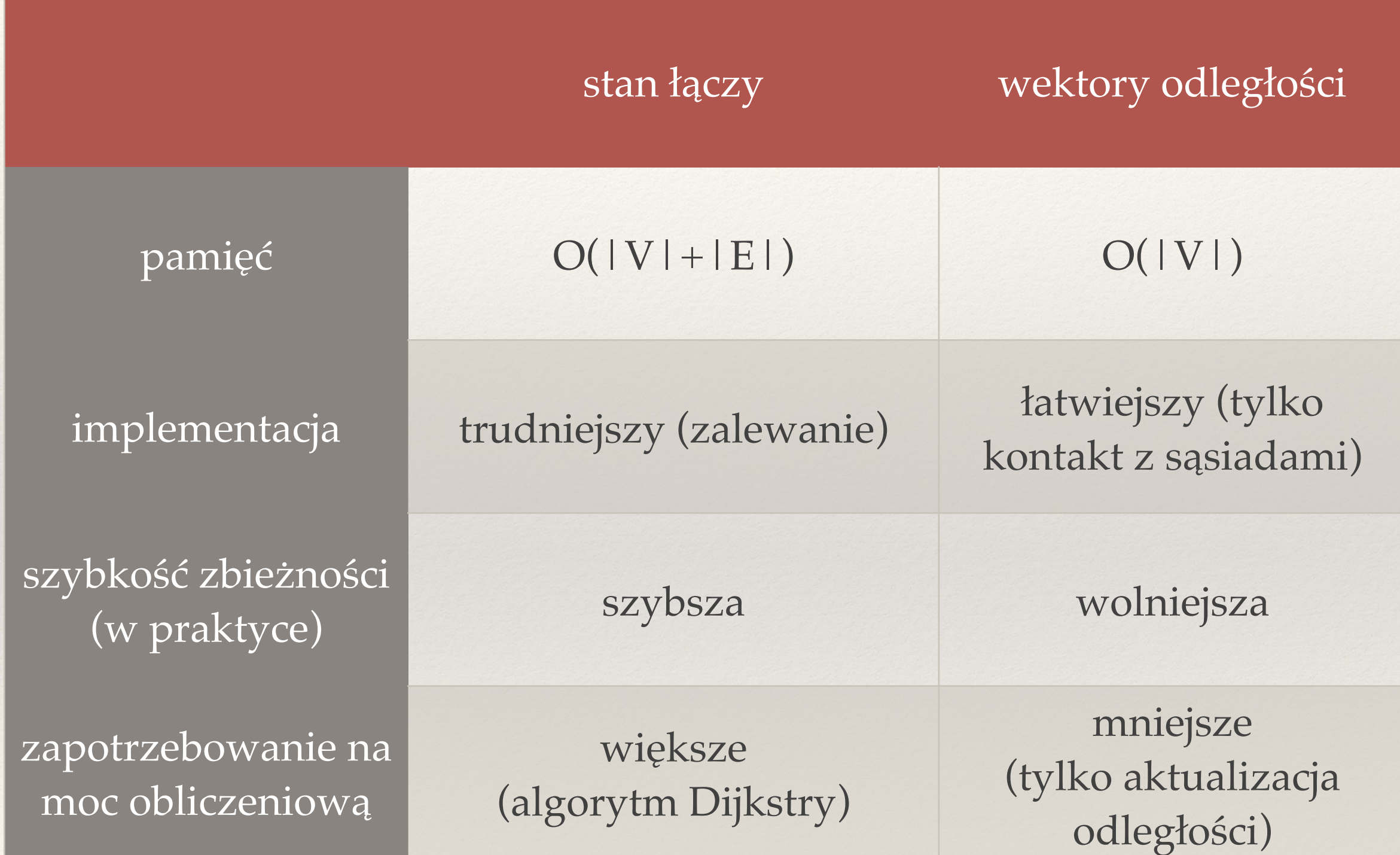

# Routing w Internecie

- ❖ **Omówiliśmy dwa podejścia minimalizujące pewną funkcję celu:** 
	- ✦ przesyłają wszystko ścieżką najkrótszą;
	- ✦ łączom o małej przepustowości można przypisywać duże wagi.
- ❖ **Nie to, co chciałby optymalizować ISP!** 
	- ✦ ISP = Internet Service Provider (dostawca Internetu)

## Systemy autonomiczne

#### **Każdy ISP posiada jeden lub więcej system autonomiczny (AS).**

- ❖ ~18 tys. ISP, ~47 tys. AS.
- ❖ Spójna polityka wewnętrznego routingu (często OSPF, rzadziej RIP).

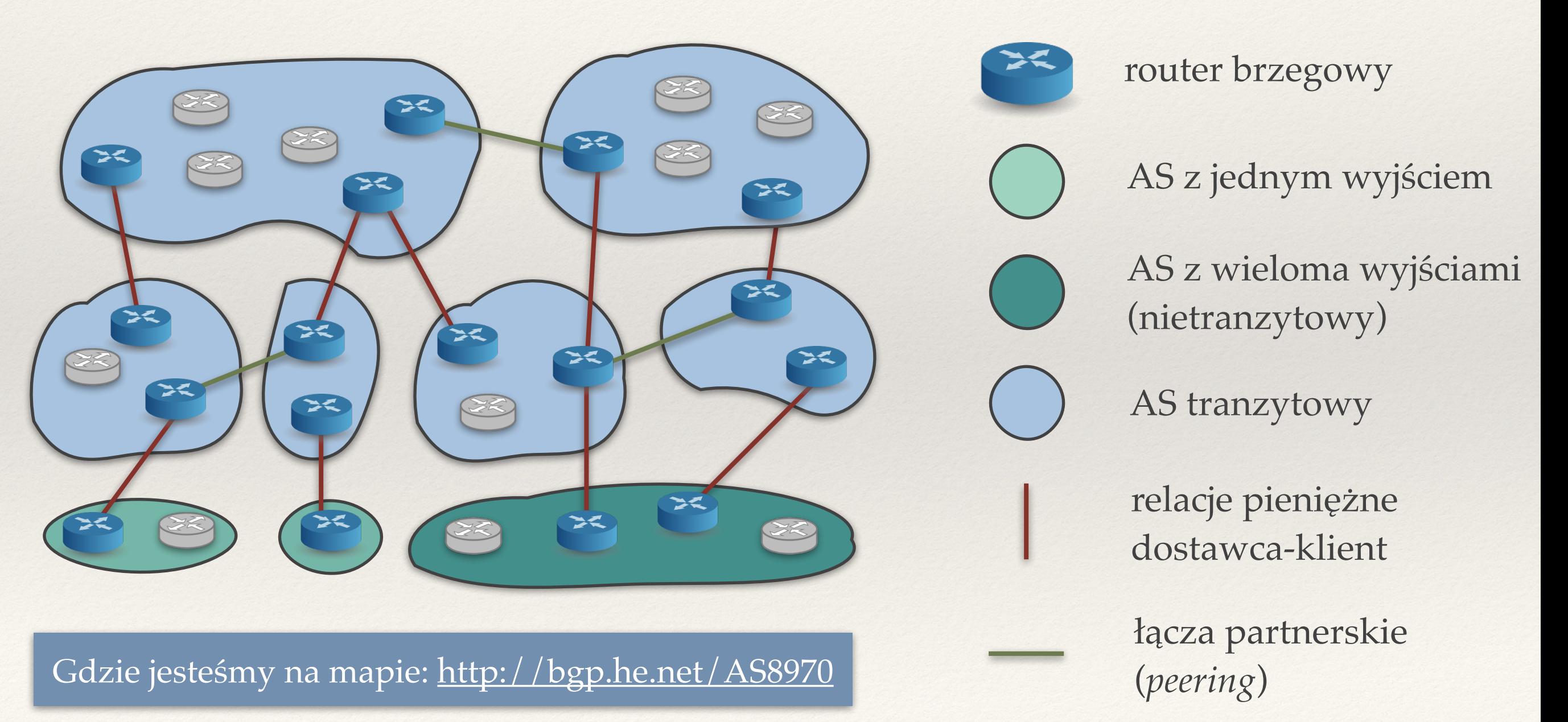
#### Przykładowa trasa wraz z AS

#### **\$> traceroute -A google.com**

traceroute to google.com (172.217.20.206), 30 hops max, 60 byte packets

- 1 172.16.16.254 (172.16.16.254) **[\*]** 0.206 ms
- 2 info.wask.wroc.pl (156.17.4.254) **[AS8970]** 1.579 ms
- 3 matchem-vprn509-curie-uni.wask.wroc.pl (156.17.252.26) **[AS8970]** 0.597 ms
- 4 uwrvprn509-unir2.wask.wroc.pl (156.17.252.37) **[AS8970]** 1.207 ms
- 5 unir2-uwrvprn509.wask.wroc.pl (156.17.252.36) **[AS8970]** 0.777 ms
- 6 z-Wroclaw.lodz-gw2.10Gb.rtr.pionier.gov.pl (212.191.240.121) **[AS8501]** 10.684 ms
- 7 poznan-gw3.z-lodz-gw2.rtr.pionier.gov.pl (212.191.126.70) **[AS8501]** 9.588 ms
- 8 72.14.203.178 (72.14.203.178) **[AS15169]** 17.730 ms
- 9 108.170.250.209 (108.170.250.209) **[AS15169]** 15.131 ms
- 10 216.239.41.171 (216.239.41.171) **[AS15169]** 13.652 ms
	- 216.239.41.169 (216.239.41.169) **[AS15169]** 13.721 ms
- 11 waw02s08-in-f14.1e100.net (172.217.20.206) **[AS15169]** 13.640 ms

#### Przykładowa trasa wraz z AS

#### **\$> traceroute -A google.com**

traceroute to google.com (172.217.20.206), 30 hops max, 60 byte packets

- 1 172.16.16.254 (172.16.16.254) **[\*]** 0.206 ms
- 2 info.wask.wroc.pl (156.17.4.254) **[AS8970]** 1.579 ms
- 3 matchem-vprn509-curie-uni.wask.wroc.pl (156.17.252.26) **[AS8970]** 0.597 ms
- 4 uwrvprn509-unir2.wask.wroc.pl (156.17.252.37) **[AS8970]** 1.207 ms
- 5 unir2-uwrvprn509.wask.wroc.pl (156.17.252.36) **[AS8970]** 0.777 ms
- 6 z-Wroclaw.lodz-gw2.10Gb.rtr.pionier.gov.pl (212.191.240.121) **[AS8501]** 10.684 ms
- 7 poznan-gw3.z-lodz-gw2.rtr.pionier.gov.pl (212.191.126.70) **[AS8501]** 9.588 ms
- 8 72.14.203.178 (72.14.203.178) **[AS15169]** 17.730 ms
- 9 108.170.250.209 (108.170.250.209) **[AS15169]** 15.131 ms
- 10 216.239.41.171 (216.239.41.171) **[AS15169]** 13.652 ms
	- 216.239.41.169 (216.239.41.169) **[AS15169]** 13.721 ms
- 11 waw02s08-in-f14.1e100.net (172.217.20.206) **[AS15169]** 13.640 ms

#### Mapa ISP z 2017 roku

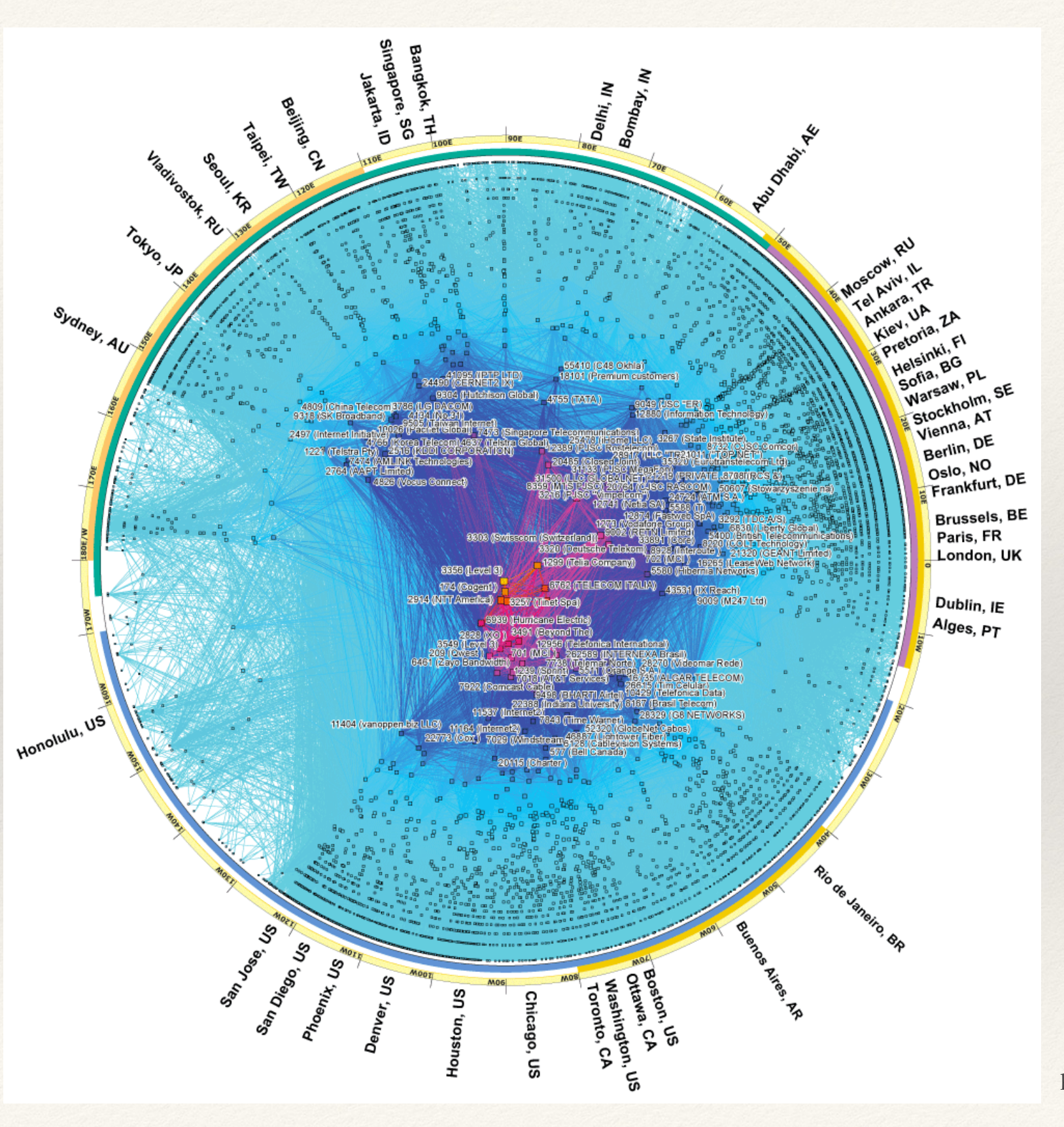

Obrazek ze strony https://www.caida.org/research/topology/as\_core\_network/2017/

- ❖ Wybór tras routingu na podstawie **polityki ISP**, np.:
	- ✦ "Chcę płacić jak najmniej".
	- ✦ "Nie chcę udostępniać wewnętrznych szczegółów na temat AS".
	- ✦ "Nie chcę żeby ktoś przesyłał dane przez mój AS, jeśli nie mam z tego zysku".

- ❖ Względy ekonomiczne, prywatności, autonomii.
- ❖ Polityki nie są realizowane przez najkrótsze ścieżki!

#### Border Gateway Protocol (BGP)

#### **Algorytm routingu pomiędzy AS.**

- ❖ Bazuje na algorytmach wektora odległości.
	- ✦ Bo algorytmy stanu łączy nie gwarantują prywatności i wymagają uzgodnień pomiędzy ISP.
- ❖ Rozgłaszane są całe poznane trasy *"Sieć 123.123.0.0/16 jest osiągalna przez trasę {AS3, AS21, AS13}, pierwszy router to 34.34.34.34"* → łatwe unikanie cykli.
- ❖ **ISP sam decyduje:** 
	- ✦ czy i komu rozgłosić poznaną trasę;
	- ✦ które trasy wykorzysta do tworzenia tablic przekazywania.

# Filtrowanie tras: które trasy warto rozgłaszać?

- ❖ **Zawartość naszego AS (prefiksy CIDR):**
	- ✦ Inaczej nikt do nas nie trafi.
- ❖ **Trasy do naszych klientów:** 
	- Tak, bo klienci nam płacą, za przesyłane dane.
	- ✦ Szczególnie warto rozgłaszać je naszym partnerom, bo to jest ruch za który nie płacimy.
- ❖ **Trasy do naszych dostawców:** 
	- ✦ Naszym klientom tak.
	- ✦ Poza tym nie: nie chcemy, żeby inni przesyłali przez nasz AS ruch do naszego dostawcy (my płacimy, nam nie płacą).
- ❖ **Trasy do naszych partnerów:** 
	- ✦ Naszym klientom tak.
	- ✦ Poza tym zazwyczaj nie.

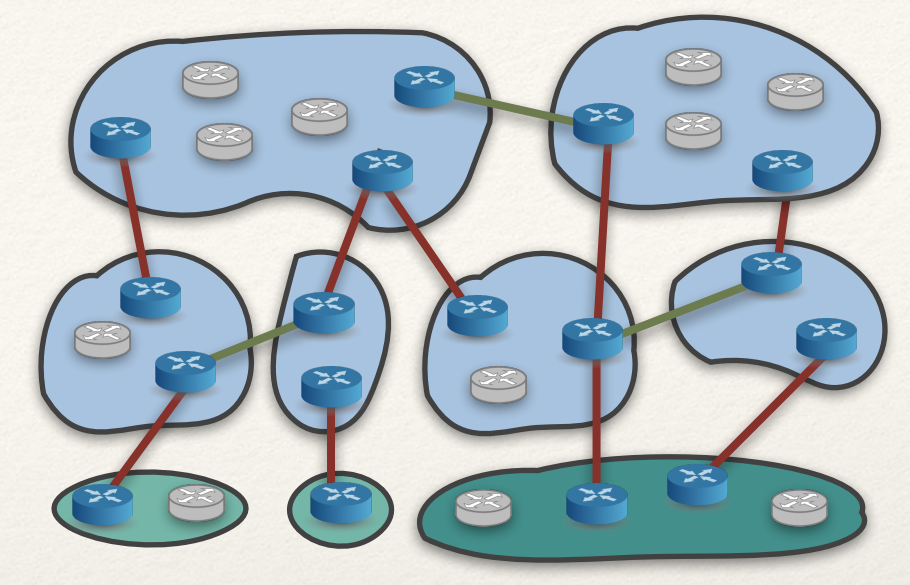

# ór tras

#### **Wiele możliwości dotarcia do jakiejś sieci (prefiksu CIDR)**

- ❖ Zazwyczaj wybór najkrótszej trasy (najmniejsza liczba AS).
- ❖ Ale można zmienić taki wybór. Częsta polityka:
	- ✦ wybierz najpierw trasę przez swojego klienta,
	- … potem przez partnera,
	- ✦ … a na końcu trasę przez dostawcę.

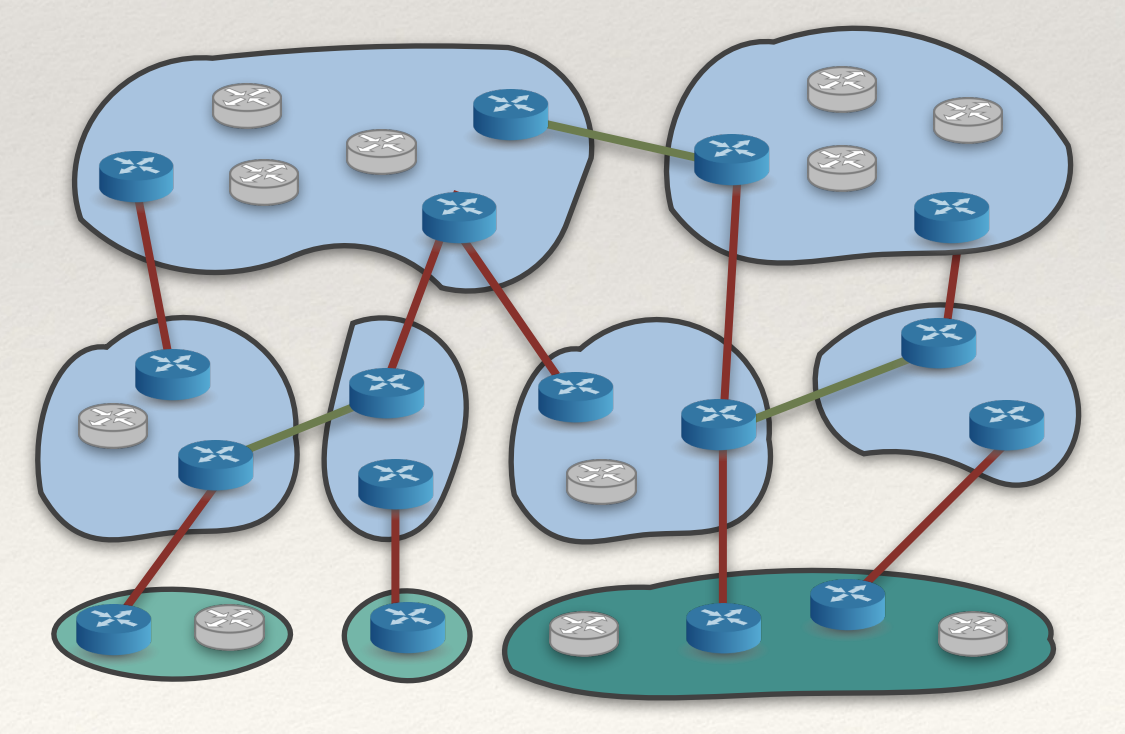

# Routing pomiędzy i wewnątrz AS, idea (1)

- ❖ **Routery brzegowe danego AS** (via BGP):
	- ✦ rozgłoś prefiksy CIDR tego AS;
	- ✦ dowiedz się o trasach do innych AS.

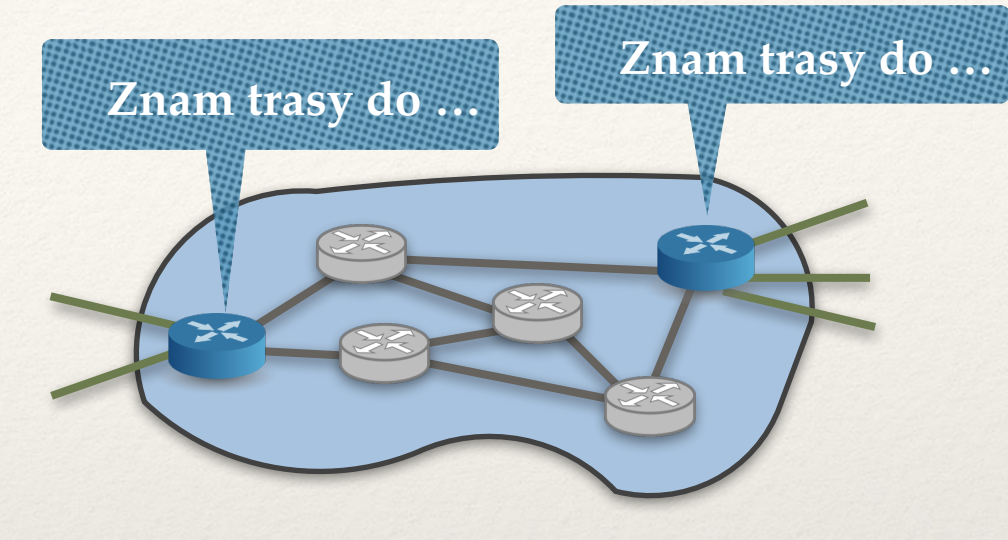

# Routing pomiędzy i wewnątrz AS, idea (1)

- ❖ **Routery brzegowe danego AS** (via BGP):
	- ✦ rozgłoś prefiksy CIDR tego AS;
	- ✦ dowiedz się o trasach do innych AS.

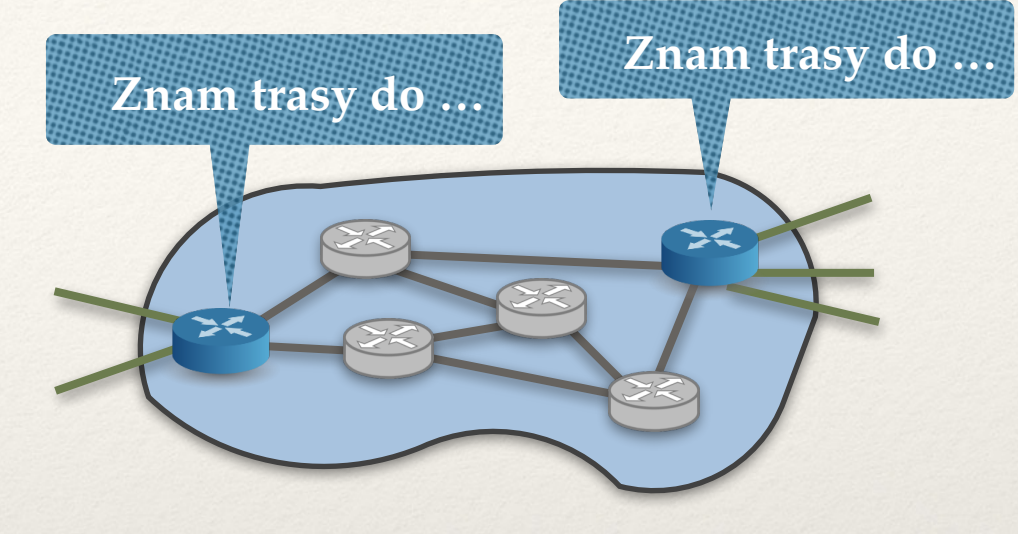

- ❖ **AS z jednym wyjściem X:**
	- ❖ Ustal routing wewnątrz AS (OSPF lub RIP lub IS-IS lub …)
	- ❖ Dodaj X na wszystkich routerach jako bramę domyślną.

# Routing pomiędzy i wewnątrz AS, idea (2)

- ❖ **Routery brzegowe danego AS** (via BGP):
	- ✦ rozgłoś prefiksy CIDR tego AS;
	- ✦ dowiedz się o trasach do innych AS.

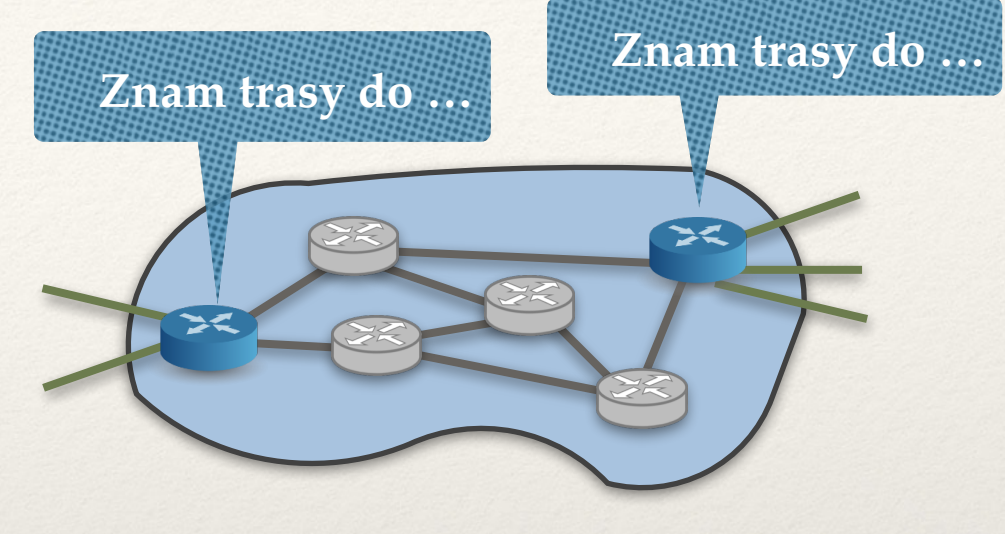

- ❖ **AS z wieloma wyjściami X1,X2,X3,….**
	- ❖ Routery Xi biorą udział w protokole routingu wewnątrz AS udostępniając trasy, których nauczyły się przez BGP jako swoje "sąsiedztwo" (z odpowiednimi odległościami).
	- ❖ Każdy router musi przechowywać informacje o wielu sieciach.

### Czego brakuje na obrazku

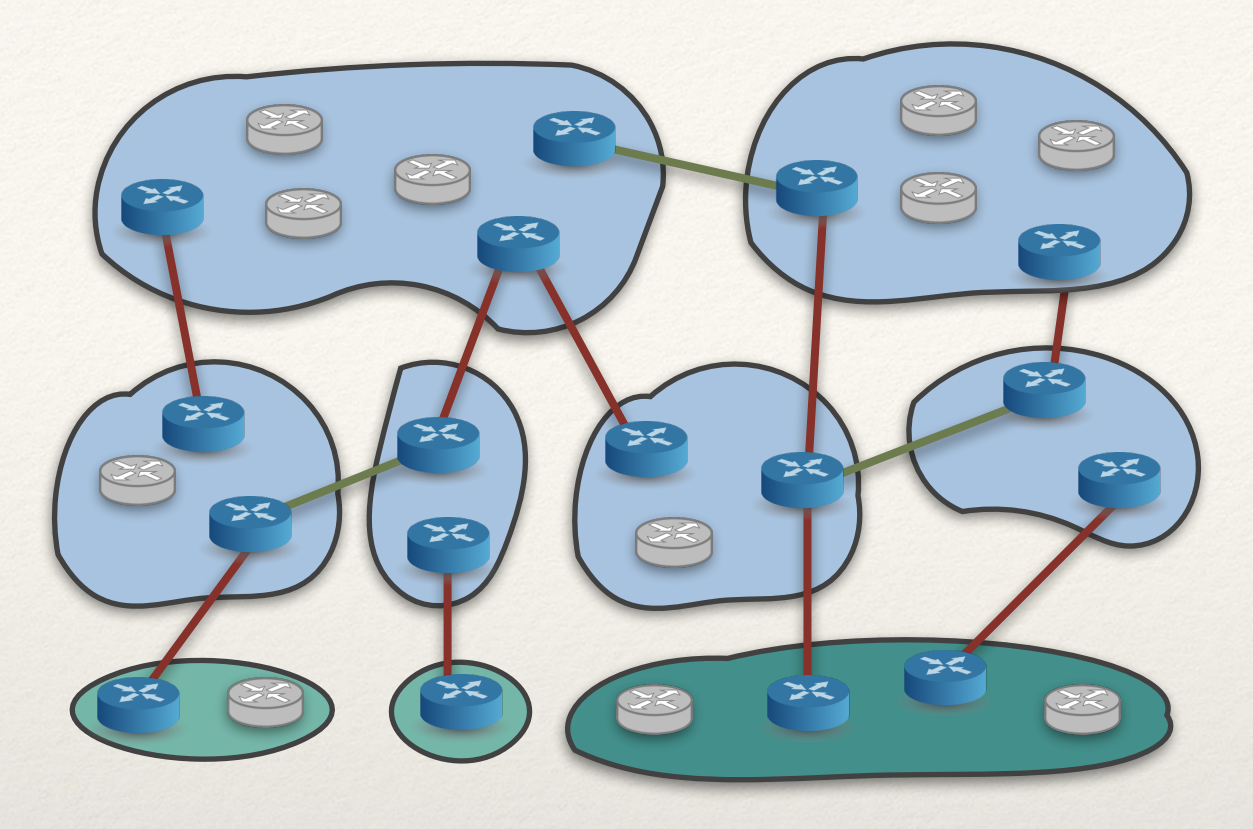

- ❖ **IXP (Internet Exchange Point)**: punkt wymiany ruchu, łączy ze sobą wiele routerów brzegowych, często w relacji peering.
- ❖ **CDN (Content Delivery Networks)**: jak AS, ale celem jest dostarczanie treści jak najbliżej użytkowników końcowych (Akamai, Google, Netflix, …)

#### Lektura dodatkowa

- ❖ Kurose & Ross: rozdział 4.
- ❖ Tanenbaum: rozdział 5.
- ❖ Dokumentacja RIP i OSPF:
	- <http://www.networksorcery.com/enp/protocol/rip.htm>
	- <http://www.networksorcery.com/enp/protocol/ospf.htm>
- ❖ Różne ciekawostki:
	- ✦ Jak ekonomia ukształtowała BGP: [http://web.mit.edu/6.829/www/currentsemester/papers/AS-bgp](http://web.mit.edu/6.829/www/currentsemester/papers/AS-bgp-notes.pdf)[notes.pdf](http://web.mit.edu/6.829/www/currentsemester/papers/AS-bgp-notes.pdf)
	- ✦ Jak Pakistan przejął YouTube: [https://www.youtube.com/watch?v=IzLPKuAOe50](#page-84-0)
	- ✦ Wizualizacja AS: https://www.caida.org/research/topology/as core\_network/2017/

# <span id="page-84-0"></span>Zagadnienia

- ❖ Co to jest cykl w routingu? Co go powoduje?
- ❖ Czym różni się tablica routingu od tablicy przekazywania?
- ❖ Dlaczego w algorytmach routingu dynamicznego obliczamy najkrótsze ścieżki?
- ❖ Co to jest metryka? Jakie metryki mają sens?
- ❖ Czym różnią się algorytmy wektora odległości od algorytmów stanów łączy?
- ❖ Jak router może stwierdzić, że sąsiadujący z nim router jest nieosiągalny?
- ❖ Co to znaczy, że stan tablic routingu jest stabilny?
- ❖ Jak zalewać sieć informacją? Co to są komunikaty LSA?
- ❖ Co wchodzi w skład wektora odległości?
- ❖ W jaki sposób podczas działania algorytmu routingu dynamicznego może powstać cykl w routingu?
- ❖ Co to jest problem zliczania do nieskończoności? Kiedy występuje?
- ❖ Na czym polega technika zatruwania ścieżki zwrotnej (poison reverse)?
- ❖ Po co w algorytmach wektora odległości definiuje się największą odległość w sieci (16 w protokole RIPv1)?
- ❖ Po co stosuje się przyspieszone uaktualnienia?
- ❖ Co to jest system autonomiczny (AS)? Jakie znasz typy AS?
- ❖ Czym różnią się połączenia dostawca-klient pomiędzy systemami autonomicznymi od łącz partnerskich (peering)?
- ❖ Dlaczego w routingu pomiędzy systemami autonomicznymi nie stosuje się najkrótszych ścieżek?
- ❖ Które trasy w BGP warto rozgłaszać i komu? A które wybierać?
- ❖ Jak BGP współpracuje z algorytmami routingu wewnątrz AS?